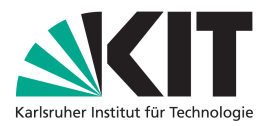

Bachelorarbeit

# Visualisierung hyperbolischer Kachelungen

Jakob von Raumer

14. August 2012

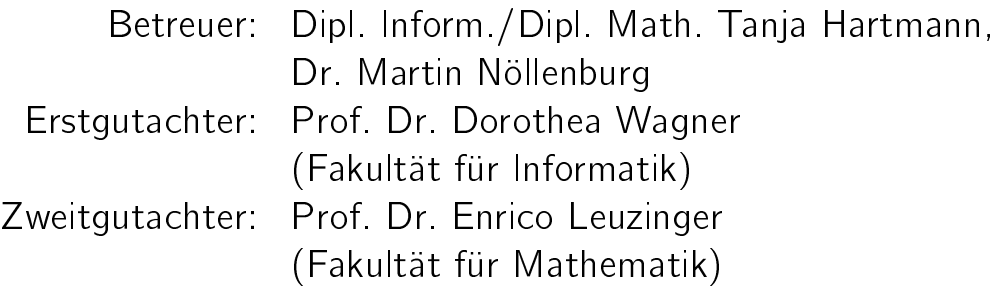

## Inhaltsverzeichnis

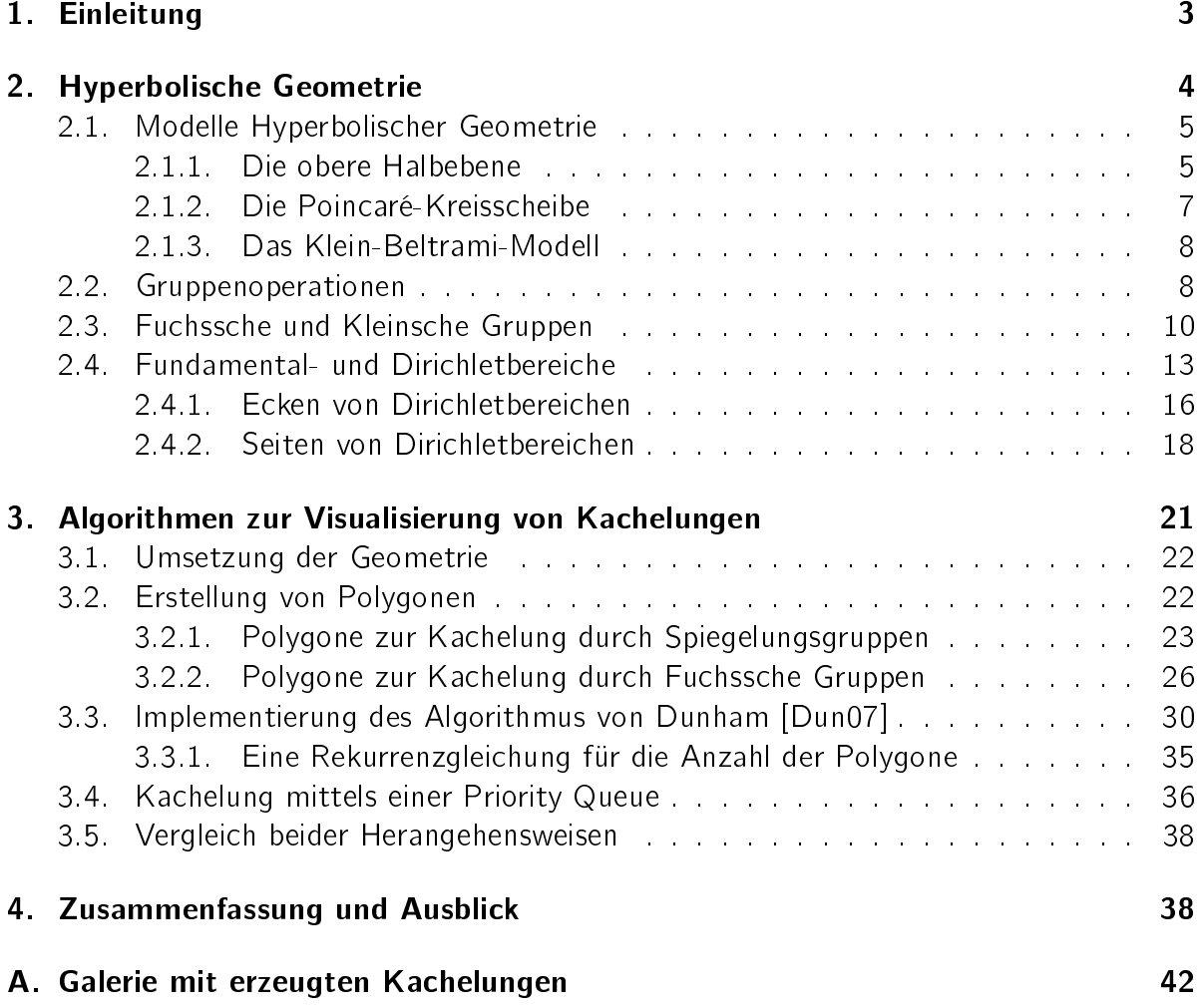

1. Einleitung

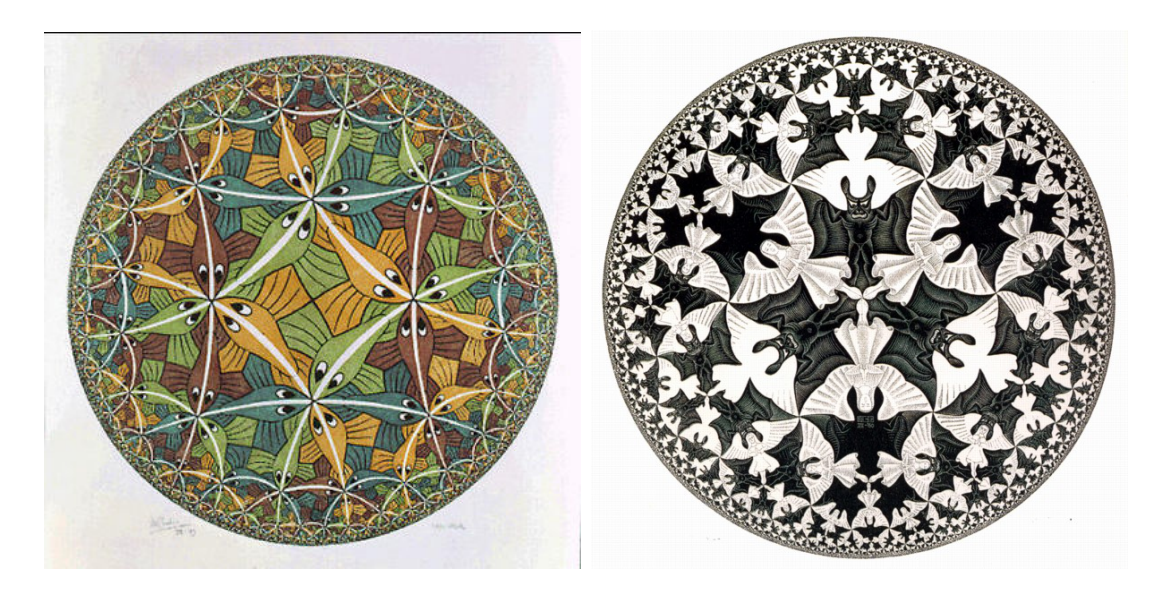

Abbildung 1: "Circle Limit III" und "Circle Limit IV" von M. C. Escher, 1959 und 1960.

## <span id="page-2-0"></span>1. Einleitung

Im Jahr 1954 wurde auf dem International Congress of Mathematicians in Amsterdam eine Ausstellung des niederländischen Künstlers M. C. Escher beworben, auf der unter anderem auch einige Zeichnungen von mathematischen Spielereien zu sehen waren. Drei Jahre später erinnerte sich der kanadische Mathematiker H. S. M. Coxeter an Eschers Werke und bat ihn darum, zwei von Eschers Kachelungen der Ebene als Illustration eines Artikels über Symmetrie verwenden zu dürfen. In diesem Artikel fand Escher anschließend nicht nur seine eigenen Bilder, sondern auch eine neue Art von symmetrischer Kachelung, mit der es möglich war, unendlich viele Kacheln auf einer Kreisscheibe abzubilden. Da Escher auf der Suche nach einer Möglichkeit war, die Unendlichkeit bildlich festzuhalten, begann er 1958 mit einer Reihe von Holzschnitten, den sogenannten "Circle Limits", in denen er die entdeckte hyperbolische Geometrie mit herkömmlicher Symbolik verband. An seinen Sohn George schrieb Escher [\[Wie10\]](#page-40-1):

I had an enthusiastic letter from Coxeter about my colored fish, which I sent him. Three pages of explanation of what I actually did ... . It's a pity that I understand nothing, absolutely nothing of it.

Tatsächlich war nicht nur Escher ahnungslos: Die hyperbolische Geometrie steckte im Vergleich zu heute noch in den Kinderschuhen und auch jetzt gibt es noch zahlreiche ungelöste Fragestellungen zu hyperbolischen Symmetrien und der zugrundeliegenden Mathematik. Betrachtungen der hyperbolischen Geometrie haben dabei auch neue Ansätze für Probleme der Algebra und der Zahlentheorie hervorgebracht. Viele dieser Betrachtungen haben sich stark von der Anschauung entfernt und sind sehr abstrakt, doch nichtsdestotrotz ist es nützlich, auch zu didaktischen Zwecken, die Zusammenhänge soweit wie möglich zu visualisieren.

Escher fertigte seine "Circle Limits" an, indem er jede benötigte Kachel mit Zirkel und Lineal auf dem Papier konstruierte und die so entstandene Zeichnung danach auf Holz übertrug. Durch Computerprogramme kann dieses zeitaufwändige Vorgehen überflüssig gemacht werden, die Resultate sind zudem exakter als dies mit Stift und Papier möglich ist. Im Internet gibt es mittlerweile Applets, welche Kachelungen mit bestimmten gewähl-ten Eigenschaften anzeigen [\[Gar97\]](#page-40-2). Allerdings haben diese Applets allesamt eine große Einschränkung: Sie können zur Kachelung lediglich regelmäßige Vielecke verwenden, die freie Wahl einer Folge von Innenwinkeln ist nicht möglich.

Ziel dieser Bachelor-Arbeit war es, diese Einschränkung aufzulösen und ein Programm zu schreiben, welches Kachelungen berechnet, welche von folgendem Typ sind:

- Kachelungen, die durch Spiegelungen an den Seiten der Ursprungsfigur entstehen, wobei als Parameter festgelegt werden kann, wie viele Ecken die Figur hat und wie viele Kacheln an jeweils einer Ecke der Figur aufeinandertreffen,
- Kachelungen, die ohne Spiegelungen auskommen und mithilfe von Fuchsschen Gruppen transformiert werden. Dabei werden die Kacheln nur durch Drehungen und Verschiebungen ineinander überführt. Die einzugebenden Parameter sind hier eher algebraisch motiviert: Angegeben wird die sogenannte Signatur, welche die erzeugende Fuchssche Gruppe charakterisiert.

Dabei berechnet das Programm zunächst eine "Musterkachel" und repliziert diese anschlieÿend. Bei der Konstruktion der ersten Kachel konnte ich nicht auf existierende Implementierungen zurückgreifen und habe mich von konstruktiven Beweisen für ihre Existenz [\[Bea83\]](#page-40-3), [\[Kat92\]](#page-40-4) inspirieren lassen, zur Vervielfältigung der Kacheln habe ich zwei Strategien getestet: Einen kombinatorischen Algorithmus von Douglas Dunham [\[Dun07\]](#page-40-0) und eine selbst entworfene Alternative.

Bevor ich die Entwicklung des Programms dokumentiere, folgt nun erst eine kurze Einführung in die hyperbolische Geometrie, einige Grundlagen der geometrischen Gruppentheorie und die Betrachtung einiger Eigenschaften der Kacheln. Anschlieÿend wird beschrieben, wie die Polygone konstruiert wurden, wie die Vervielfältigungs-Algorithmen funktionieren und wie man mein Programm in naheliegender Weise erweitern könnte.

## <span id="page-3-0"></span>2. Hyperbolische Geometrie

Das Parallelenaxiom der euklidischen Geometrie lautet "Zu einer gegebenen Gerade g und einem Punkt P, der nicht auf g liegt, gibt es genau eine zu g parallele Gerade, die durch P geht.", wobei zwei Geraden als parallel gelten, wenn sie keinen gemeinsamen Schnittpunkt haben. Wenn man in diesem Satz "genau eine" durch "mindestens zwei" ersetzt, landet man in der Welt der hyperbolischen Geometrie (wobei ich mich im Weiteren auf die Beschreibung der zweidimensionalen Geometrie beschränken werde).

Grundstein der hyperbolischen Geometrie ist ein anderer Geradenbegriff als in der euklidischen Geometrie, wobei man im Hyperbolischen Geraden meist Geodätische nennt. Die Hyperbolische Geometrie lässt sich auf verschiedene Arten realisieren, die sich jeweils ineinander überführen lassen und für die Visualisierung unterschiedliche Vor- und Nachteile haben. In der folgenden Einführung werde ich mich stark an Svetlana Katoks Buch über Fuchssche Gruppen [\[Kat92\]](#page-40-4) orientieren.

## <span id="page-4-0"></span>2.1. Modelle Hyperbolischer Geometrie

### <span id="page-4-1"></span>2.1.1. Die obere Halbebene

Ein oft verwendetes Modell für die hyperbolische Geometrie ist die obere Halbebene der komplexen Zahlen. Punktmenge ist die Menge  $\mathbb{H} = \{z \in \mathbb{C} \mid \Im(z) > 0\}$ , die Länge eines glatten Weges  $\gamma$  :  $[0,1] \,\rightarrow\, \mathbb{H}$  wird durch  $L(\gamma)$   $:=\,\int_{0}^{1}$  $\frac{\sqrt{\Re(\gamma'(t))^2 + \Im(\gamma'(t))^2}}{\Im(\gamma(t))}$ dt definiert. Zum Vergleich: In der euklidischen Geometrie wird einem glatten Weg die Länge  $\int_0^1 \sqrt{\Re(\gamma'(t))^2 + \Im(\gamma'(t))^2}$ dt zugewiesen. Anschaulich bedeutet diese Festlegung, das ein Weg mit fester hyperbolischer Länge in der euklidischen Metrik umso größer erscheint, je weiter er von der reellen Achse entfernt ist (siehe Abbildung [2\)](#page-5-0). Nun können wir, wie im euklidischen Fall auch, festlegen, dass der Abstand zweier Punkte das Inmum der Längen aller Wege zwischen diesen Punkten sein soll:

$$
d(a, b) := \inf \{ L(\gamma) | \gamma : [0, 1] \to \mathbb{H} \text{ ist glatter Weg mit } \gamma(0) = a \text{ und } \gamma(1) = b \}.
$$

Für je zwei Punkte a,  $b \in \mathbb{H}$  wird der Abstand durch einen Weg eingenommen, wobei für dessen eindeutiges Bild, die sogenannte Strecke zwischen a und b gilt:

- Ist  $\Re(a) = \Re(b)$ , so ist die Strecke ein Stück einer "senkrechten" euklidischen Geraden durch a und b,
- im Fall  $\Re(a) \neq \Re(b)$  ist die Strecke ein Bogen des Kreises durch a und b mit Mittelpunkt auf der reellen Achse (vergleiche Abbildung [2\)](#page-5-0).

Umgekehrt heißt das, dass jeder obere Halbkreis mit reellem Mittelpunkt und jede senkrechte Halbgerade lokal eine Strecke zwischen zwei Punkten ist. Damit sind dies die Geodätischen der oberen Halbebene.

Neben dem Abstandsmaß können wir auf der oberen Halbebene auch Flächen und Winkel messen: Wir definieren die Fläche einer Teilmenge  $A\subseteq \mathbb{H}$  durch  $\mu(A)\vcentcolon= \int_A$ 1  $\frac{1}{\Im(z)^2}$  dz, sofern dieses Integral existiert. Als Winkel zweier Geodätischer definieren wir den euklidischen Schnittwinkel ihrer Tangenten am Schnittpunkt.

Für manche Betrachtungen werden wir neben H auch dessen Abschluss  $\overline{\mathbb{H}} = \mathbb{H} \cup$ R ∪ {∞} als Punktmenge verwenden. So können wir beispielsweise ein Dreieck mit einer Innenwinkelsumme von 0 konstruieren, indem wir alle Ecken auf R∪{∞} platzieren (diese Punkte nennt man oft "unendlich fern"). Ein hyperbolisches n-seitiges Polygon ist eine abgeschlossene Teilmenge von  $\overline{\mathbb{H}}$ , die von n Strecken begrenzt wird. Eine interessante

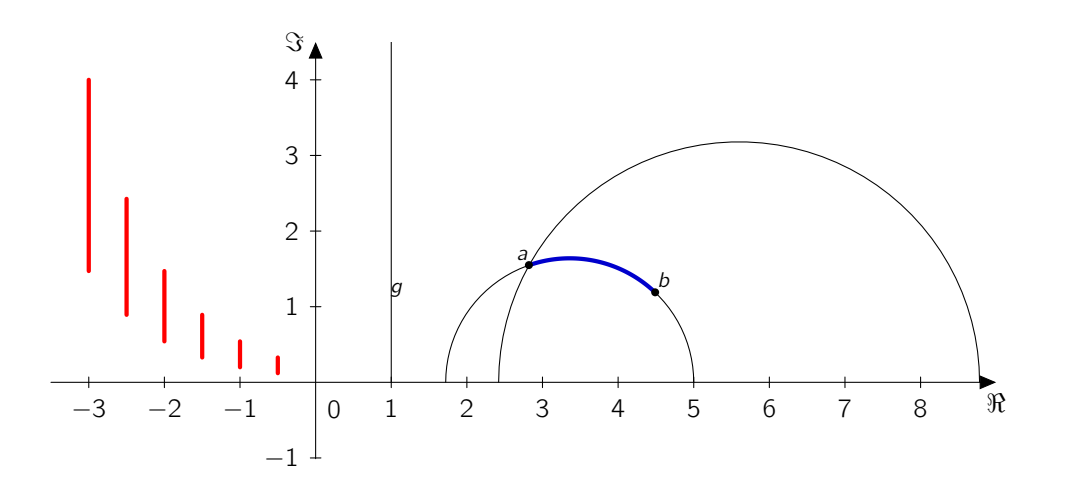

<span id="page-5-0"></span>Abbildung 2: Hyperbolische Geometrie auf der oberen Halbebene: Strecke zwischen Punkten a und b (blau), zwei zu g parallele Geodätische (schwarz), Strecken der Länge 1 (rot).

Eigenschaft der hyperbolischen Geometrie, von der wir später bei der Konstruktion von Polygonen Gebrauch machen werden, ist die Tatsache, dass sich hier der Flächeninhalt von Dreiecken allein aus deren Innenwinkeln ergibt:

Satz 2.1. (Satz von Gauss-Bonnet) Ein hyperbolisches Dreieck A mit Innenwinkeln  $\alpha, \beta, \gamma \in [0, \pi]$  hat den Flächeninhalt

$$
\mu(A)=\pi-\alpha-\beta-\gamma
$$

Dieser Satz lässt sich wie folgt auf sternförmige Polygone erweitern:

<span id="page-5-1"></span>Korollar 2.2. Ein sternförmiges, n-seitiges Polygon A mit Innenwinkeln  $\alpha_1, \ldots, \alpha_n \in$  $[0, \pi]$  hat den Flächeninhalt

$$
\mu(A)=(n-2)\pi-\sum_{i=1}^n\alpha_i
$$

Eine bijektive Abbildung  $T : \mathbb{H} \to \mathbb{H}$  heißt *Isometrie von*  $\mathbb{H}$ , falls sie Abstände erhält, das heißt falls für je zwei Punkte a,  $b \in \mathbb{H}$  gilt  $d(a, b) = d(T(a), T(b))$ .

<span id="page-5-2"></span>Lemma 2.3. Man kann zeigen, dass die Menge der Isometrien von HI genau die Vereinigung der folgenden Mengen von Möbiustransformationen genannten Abbildungen ist:

- Die orientierungserhaltenden Isometrien  $\text{Isom}^+(\mathbb{H}) = \left\{ z \mapsto \frac{az+b}{cz+d} \mid a, b, c, d \in \mathbb{R}, ad bc = 1 \right\}$
- sowie die Abbildungen  $\text{Isom}^-(\mathbb{H}) = \left\{ z \mapsto \frac{a\overline{z}+b}{c\overline{z}+d} \mid a, b, c, d \in \mathbb{R}, ad bc = -1 \right\}$ , die orientierungsumkehrend genannt werden.

#### 2. Hyperbolische Geometrie

Die Benennung rührt daher, dass eine orientierungserhaltende Abbildung wie die Verschiebung  $\mathbb{C}\to \mathbb{C}:z\mapsto \frac{1z+1}{0z+1}=z+1$  die zyklische Reihenfolge von Ecken eines Polygons beibehält, während zum Beispiel die orientierungsumkehrende Spiegelung an der Imaginären Achse  $\mathbb{C} \to \mathbb{C}$  :  $z \mapsto \frac{1\overline{z}+0}{0\overline{z}-1} = \overline{-z}$  diese Reihenfolge offensichtlich umkehrt.

#### <span id="page-6-0"></span>2.1.2. Die Poincaré-Kreisscheibe

Die Abbildung  $f:\mathbb{C}\to\mathbb{C}:z\mapsto\frac{zi+1}{z+i}$  bildet die obere Halbebene bijektiv auf die Einheitskreisscheibe  $\mathbb{U} = \{z \in \mathbb{C} \ | \ |z| < 1\}$  ab, wobei sie Winkel erhält. So bekommen wir eine weitere Darstellung der hyperbolischen Geometrie, wobei wir den Abstand für Punkte a, b ∈  $\mathbb U$  definieren durch  $d_{\mathbb U}(a,b)=d(f^{-1}(a),f^{-1}(b))$ , den Flächeninhalt einer Teilmenge  $A\subseteq \mathbb{U}$  durch  $\mu_\mathbb{U}(A)=\mu(f^{-1}(A)).$  Diese Darstellung heißt Poincaré-Modell. Sie hat unter anderem den Vorteil, beschränkt zu sein, wir können also die gesamte Ebene auf dem Bildschirm abbilden.

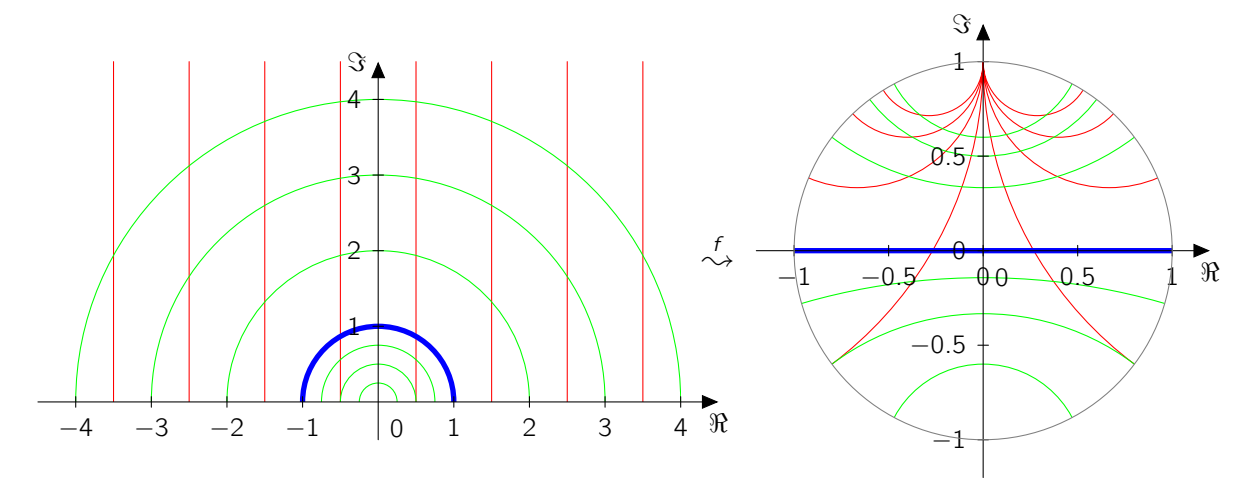

<span id="page-6-1"></span>Abbildung 3: Hyperbolische Geometrie auf der Poincaré-Kreisscheibe: Geodätische auf der oberen Halbene und ihre Entsprechung auf der Poincaré-Kreisscheibe.

Geodätische sind nun die Durchmesser des Einheitskreises und Kreisbögen, welche rechtwinklig auf dem Rand des Einheitskreises stehen (siehe Abbildung [3\)](#page-6-1). Auch hier können wir wieder unendlich ferne Punkte betrachten, dies sind genau alle komplexen Zahlen mit Betrag 1.

Die orientierungserhaltenden Isometrien von U sind genau die Möbiustransformationen  $z\,\mapsto\,\frac{az+\bar{c}}{cz+\bar{a}}$  mit  $a,\,c\,\in\,\mathbb{C}$  und  $a\bar{a}-c\bar{c}=1$ , dies lässt sich leicht nachrechnen, indem man den oben angegebenen Homöomorphismus  $f$  auf die Isometrien von  $\mathbb H$  anwendet. Der Satz von Gauss-Bonnet und Korollar [2.2](#page-5-1) lassen sich durch die Winkeltreue von f wortgleich auf das Modell der Poincaré-Kreisscheibe übertragen.

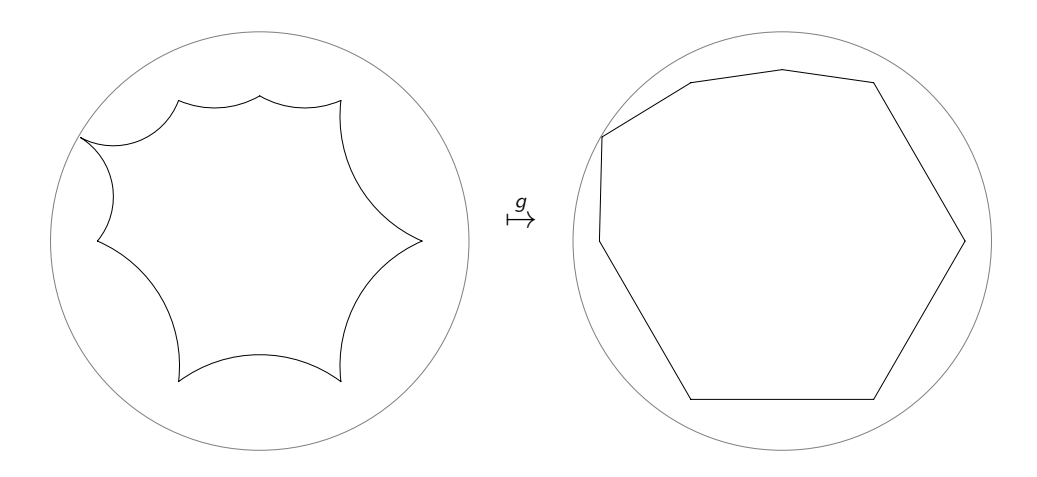

<span id="page-7-2"></span>Abbildung 4: Ein Polygon, dargestellt in der Poincaré-Kreisscheibe und im Klein-Beltrami-Modell.

#### <span id="page-7-0"></span>2.1.3. Das Klein-Beltrami-Modell

Wenn wir zusätzlich zur Beschränktheit der Darstellung auch erreichen wollen, dass hyperbolische Strecken immer durch Stücke euklidischer Geraden, konkret durch Sehnen des Einheitskreises, dargestellt werden, können wir ein weiteres Modell verwenden, welches von Felix Klein und Eugenio Beltrami entdeckt wurde. Die Punktmenge dieses Modells ist ebenfalls die Einheitskreisscheibe U, allerdings transformieren wir die Punkte aus dem Poincaré-Modell mit der bijektiven Funktion  $g:\mathbb{U}\to\mathbb{U}:z\mapsto\frac{2z}{1+|z|^2}$  und definieren die Distanzfunktion für Punkte a,  $b \in \mathbb{U}$  durch  $d'(a, b) := d_{\mathbb{U}}(g^{-1}(a), g^{-1}(b)).$ 

Ein groÿer Nachteil dieser Darstellung ist das Fehlen der Winkeltreue. Geodätische sind als Kreissehnen zwar komfortabel zu berechnen, allerdings entspricht das Winkelmaß nicht mehr dem euklidischen. Außerdem ist die Darstellung stärker "verzerrt" in dem Sinne, dass Punkte gegenüber der Poincaré-Darstellung weiter zum Rand des Einheitskreises rücken (siehe Abbildung [4\)](#page-7-2).

#### <span id="page-7-1"></span>2.2. Gruppenoperationen

Um beschreiben zu können, wie Gruppen von Isometrien auf der hyperbolischen Ebene wirken können, folgen nun erst einige Definitionen zu allgemeinen Gruppenoperationen.

**Definition 2.4.** Sei  $(G, \cdot)$  eine Gruppe, M eine beliebige Menge sowie  $\star : G \times M \rightarrow M$ eine Abbildung. Dann heißt  $\star$  eine Gruppenoperation von G auf M, falls gilt:

- Für das neutrale Element  $e \in G$  und jedes  $m \in M$  gilt  $e \star m = m$ ,
- für beliebige g,  $h \in G$  und  $m \in M$  gilt  $(g \cdot h) \star m = g \star (h \star m)$ .

**Definition 2.5.** Sei  $\star$  eine Gruppenoperation einer Gruppe (G, ·) auf einer Menge M. Dann heißt

- für ein  $m \in M$  die Menge  $G \star m := \{g \star m | g \in G\}$  die Bahn von m unter der Operation  $\star$ ,
- für ein  $m \in M$  die Menge Stab<sub>G</sub> $(m) := \{q \in G \mid q \star m = m\}$  der Stabilisator von m unter  $\star$ . Stab<sub>G</sub>(m) ist eine Untergruppe von G.

Oft schreibt man, wenn eindeutig ist, welche Operation gemeint ist, auch gm und Gm für  $q \star m$  und  $G \star m$ .

Nun ersetzen wir die Menge M durch einen beliebigen metrischen Raum X. Beispiele für metrische Räume sind die Punkträume der euklidischen und hyperbolischen Geometrie. Ist  $G = (Isom(X), \circ)$ , so liefert uns die Einsetzabbildung  $\star : G \times X \to X : (g, x) \mapsto g(x)$ eine Gruppenoperation auf  $X$ . Ebenso können wir die Operation auf eine Untergruppe von G Einschränken um eine weiter Gruppenoperation zu erhalten.

 $\textbf{Definition 2.6.}$  Sei  $(M_i)_{i\in I},$   $M_i\subseteq X$  eine Familie von Teilmengen eines metrischen Raums X. Dann heißt  $(M_i)_{i\in I}$  lokalendlich, *falls es für jedes Kompaktum K*  $\subseteq X$  *nur endlich viele*  $i \in I$  gibt mit  $M_i \cap K \neq \emptyset$ .

**Definition 2.7.** Sei X ein metrischer Raum und eine Gruppe G operiere durch  $\star$ : G $\times$ X  $\rightarrow$  $X$  auf X. Dann heißt diese Gruppenoperation eigentlich diskontinierlich, falls für jedes  $x \in X$  die Bahn ({g  $\star x$ })<sub>g∈G</sub> lokalendlich ist.

Offensichtlich ist dies genau dann der Fall, wenn jede Bahn diskret in  $X$  liegt und der Stabilisator jedes Punktes endlich ist. Es ist allerdings auch folgende Charakterisierung möglich:

Satz 2.8. G operiert genau dann eigentlich diskontinuierlich auf X, wenn es für jedes  $x \in X$  eine Umgebung V gibt mit

 $g \star V \cap V \neq \emptyset$  für nur endlich viele  $g \in G$ 

Beweis. Falls G eigentlich diskontinuierlich operiert, ist für jeden Punkt die Bahn  $G \star x$ diskret und Stab<sub>x</sub>(G) endlich. Also gibt es für jedes  $x \in X$  ein  $\epsilon > 0$ , sodass die offene Kugel  $B_{\epsilon}(x)$  die Bahn  $G \star x$  nur in x schneidet. Ist nun  $g \star B_{\epsilon}(x) \cap B_{\epsilon}(x) \neq \emptyset$  für ein  $g \in G$ , so impliziert dies  $g \in \text{Stab}_x(G)$ , dies ist also nur für endlich viele  $g \in G$  möglich.

Nehmen wir nun an, die Operation sei nicht eigentlich diskontinuierlich und es gebe ein  $x \in X$ , sodass  $G \star x$  nicht diskret ist, dann hat  $G \star x$  einen Häufungspunkt  $x_0$  in X. Jede Umgebung von  $x_0$  schneidet dann aber ihre Bilder von unendlich vielen Bildern unter G. Genauso schneidet auch jede Umgebung eines Punktes z mit unendlichem Stabilisator ihre Bilder unter Verknüpfung mit allen Stabilisator-Elementen.  $\Box$ 

In der geometrischen Gruppentheorie werden interessante neue Räume erzeugt, indem man Gruppen aus dem betrachteten Raum "herausteilt", was nichts anderes bedeutet als das zwei Punkte als gleich bzw. nah beieinander liegend betrachtet werden, wenn sie auf einer gemeinsamen Bahn liegen bzw. die Bahnen einen geringen Abstand haben.

**Definition 2.9.** Sei X ein topologischer Raum und G eine auf X eigentlich diskontinierlich operierende Gruppe. Dann heißt  $X/G := \{G \star x | x \in X\}$  der von G induzierte Bahnenraum. Dieser ist stets Hausdorffsch, aber im Allgemeinen kein metrischer Raum. Ist allerdings zusätzlich  $G \leq$  Isom $(X)$ , so wird  $X/G$  durch die Abstandsfunktion  $d(G \star x, G \star y) := min{d(x, q \star y) | q \in G}$  zu einem metrischen Raum.

### <span id="page-9-0"></span>2.3. Fuchssche und Kleinsche Gruppen

Die folgenden Definitionen beziehen sich auf Symmetriegruppen, die auf der oberen Halbebene operieren.

Definition 2.10. (Matrizengruppen) Die folgenden Matrizengruppen werden zur Definition der Symmetriegruppen benötigt:

- $S^*L(2,\mathbb{R}) := \{ (\begin{smallmatrix} a & b \\ c & d \end{smallmatrix}) \mid a, b, c, d \in \mathbb{R}, ad bc = \pm 1 \} = \text{bildet mit der Multiplikation}$ von Matrizen eine Gruppe,
- deren Untergruppe  $SL(2, \mathbb{R}) := \{ (\begin{smallmatrix} a & b \\ c & d \end{smallmatrix}) \mid a, b, c, d \in \mathbb{R}, ad bc = 1 \} \leq S^*L(2, \mathbb{R})$ spezielle lineare Gruppe heißt.
- $PS^*L(2,\mathbb{R}) := S^*L(2,\mathbb{R})/\{\pm I_2\}$  mit  $I_2 = \begin{pmatrix} 1 & 0 \\ 0 & 1 \end{pmatrix}$  heißt projektive lineare Gruppe und
- $PSL(2, \mathbb{R}) := SL(2, \mathbb{R}) / \{\pm I_2\}$  heißt projektive spezielle lineare Gruppe.

Offensichtlich kann die projektive lineare Gruppe durch  $PS^*L(2,\mathbb{R}) \cong GL(2,\mathbb{R})/\{k \cdot \mathbb{R}\}$  $I_2 | k \in \mathbb{R} \setminus \{0\}\}\$ auch als Quotient der Gruppe der regulären Matrizen geschrieben, wir können die Elemente  $PSL(2,\mathbb{R})$  also durch Wahl von Repräsentanten auch als Matrizen anstatt als Äquivalenzklassen von Matrizen schreiben, wobei dann für a, b, c, d,  $k \in \mathbb{R}$ gilt:

$$
\begin{pmatrix} a & b \\ c & d \end{pmatrix} = k \begin{pmatrix} a & b \\ c & d \end{pmatrix}.
$$

Dabei bleibt das Vorzeichen der Determinante von  $\begin{pmatrix} a & b \\ c & d \end{pmatrix}$  weiterhin wohldefiniert. Dies ist genau das Verhalten, welches wünschenswert ist, wenn die Matrixeinträge den vier Koeffizienten einer Möbiustransformation entsprechen sollen:

**Satz 2.11.** Die orientierungserhaltenden Isometrien auf  $H$  sind als Gruppe isomorph zu  $PSL(2,\mathbb{R})$ .

Beweis. Die Abbildung  $\Psi : PSL(2, \mathbb{R}) \to \text{Isom}^+(\mathbb{H}) : (\begin{smallmatrix} a & b \\ c & d \end{smallmatrix}) \mapsto$  $\int \mathbb{H} \to \mathbb{H}$  $z \mapsto \frac{az+b}{cz+a}$ ist, wie in Lemma [2.3](#page-5-2) erwähnt, wohldefiniert und surjektiv. Außerdem gilt für ( $\frac{a}{c}\frac{b}{d}$ ), $\left(\frac{a^{\prime}}{c^{\prime}}\frac{b^{\prime}}{d^{\prime}}\right)$  $\begin{bmatrix} a' & b' \\ c' & d' \end{bmatrix} \in$  2. Hyperbolische Geometrie

 $PSL(2, \mathbb{R})$  und alle  $z \in \mathbb{H}$ :

$$
\begin{aligned}\n\left(\Psi\begin{pmatrix} a & b \\ c & d \end{pmatrix} \circ \Psi\begin{pmatrix} a' & b' \\ c' & d' \end{pmatrix}\right)(z) &= \Psi\begin{pmatrix} a & b \\ c & d \end{pmatrix} \begin{pmatrix} \frac{a'z + b'}{c'z + d'} \\ \frac{b'z + b'}{c'z + d'} + b \end{pmatrix} \\
&= \frac{a\frac{a'z + b'}{c'z + d'} + b}{\frac{a'z + b'}{c'z + d'} + d} \\
&= \frac{(aa' + bc')z + ab' + bd'}{(ca' + dc')z + cb' + dd'} \\
&= \Psi\begin{pmatrix} aa' + bc' & ab' + bd' \\ ca' + dc' & cb' + dd' \end{pmatrix}(z) \\
&= \Psi\begin{pmatrix} a & b \\ c & d \end{pmatrix} \cdot \begin{pmatrix} a' & b' \\ c' & d' \end{pmatrix}(z),\n\end{aligned}
$$

womit gezeigt ist, dass Ψ ein Homomorphismus von Gruppen ist. Für die Injektivität ist also noch zu zeigen, dass Kern $(\Psi) = \{I_2\}$ . Sei dazu  $\left(\begin{smallmatrix} a & b \ c & d \end{smallmatrix}\right) \in PSL(2, \mathbb{R})$ , es gilt:

$$
\Psi \begin{pmatrix} a & b \\ c & d \end{pmatrix} = 1_{\text{Isom(H)}}
$$
  
\n
$$
\implies \Psi \begin{pmatrix} a & b \\ c & d \end{pmatrix} (z) = z \quad \forall z \in \mathbb{H}
$$
  
\n
$$
\implies \frac{az+b}{cz+d} = z \quad \forall z \in \mathbb{H}
$$
  
\n
$$
\implies cz^2 + (d-a)z + b = 0 \quad \forall z \in \mathbb{H}
$$
  
\n
$$
\implies b = c = 0 \text{ und } d = a
$$
  
\n
$$
\implies {a \quad b \choose c \quad d} = {a \quad 0 \choose 0 \quad a} = l_2.
$$

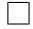

Analog kann man auch die Menge aller Isometrien charakterisieren, die orientierungsumkehrenden Isometrien entsprechen dabei genau den Matrizen in  $PS^*L(2,\mathbb{R})$  mit negativer Determinante.

#### Satz 2.12. Die Isometrien von  $\mathbb H$  sind als Gruppe isomorph zu  $PS^*L(2,\mathbb R)$ .

Im Folgenden werde ich im Text nicht mehr zwischen Isometrien und den zugehörigen Matrizen unterscheiden. Als nächstes wollen wir diese klassifizieren.

**Definition 2.13.** Sei  $T = \begin{pmatrix} a & b \\ c & d \end{pmatrix} \in PSL(2, \mathbb{R})$ . Dann heißt Tr $(T) = |a+d|$  die Spur von T und man unterscheidet:

- Elliptische Elemente  $mit Tr(T) < 2$ ,
- Parabolische Elemente mit  $Tr(T) = 2$  und

• Hyperbolische Elemente  $mit Tr(T) > 2$ .

Diese Einteilung mag zunächst willkürlich erscheinen, doch zeigt sich, dass die jeweiligen Elemente grundlegend verschiedene Eigenschaften haben.

Lemma 2.14. Elliptische Elemente haben genau einen Fixpunkt, welcher in H liegt, parabolische Elemente haben genau einen Fixpunkt in R∪{∞} und hyperbolische Elemente zwei Fixpunkte in  $\mathbb{R} \cup \{\infty\}$  (einen abstoßenden und einen anziehenden).

**Definition 2.15.** Eine Untergruppe  $\Gamma$  von  $PSL(2,\mathbb{R})$ , die eigentlich diskontinuierlich auf HI operiert, heißt Fuchssche Gruppe. Als Kleinsche Gruppe wird im Folgenden eine Untergruppe von  $PS^*L(2,\mathbb{R})$  bezeichnet, die eigentlich diskontinuierlich auf  $\mathbb H$  operiert (oft ist diese Definition allgemeiner gefasst).

Die folgenden Fuchsschen Gruppen verdeutlichen auch den Unterschied zwischen elliptischen, parabolischen und hyperbolischen Elementen:

- Das elliptische Element  $X := (\begin{smallmatrix} 0 & 1 \\ -1 & 0 \end{smallmatrix})$  hat den Fixpunkt  $i \in \mathbb{H}$ . Es entspricht der Abbildung  $z\mapsto -\frac{1}{z}$ , der orientierungserhaltenden Inversion am Einheitskreis. Wegen  $X \cdot X = I_2$  ist es selbstinvers, es gilt also  $\Gamma := \langle X \rangle = \{X, I_2\}$ , die Gruppe ist somit endlich. Lemma [2.16](#page-11-0) sagt sogar, dass zyklische Fuchssche Gruppen genau dann endlich sind, wenn ihr Erzeuger elliptisch ist.
- $Y := \binom{0}{1}$  ist ebenfalls elliptisch und hat die Ordnung 3, man kann sich die Transformation als Drehung um ihren Fixpunkt  $-\frac{1}{2} + \frac{\sqrt{3}}{2}$  $\frac{\sqrt{3}}{2}i$  vorstellen.
- $\bullet$   $Z := (\begin{smallmatrix} 1 & 1 \ 0 & 1 \end{smallmatrix})$  ist ein parabolisches Element mit zugehöriger Isometrie  $z \mapsto z+1$ , also eine Verschiebung der Punkte von  $\mathbb H$  nach rechts. Fixpunkt ist  $\infty$ . Offensichtlich ist die Fuchssche Gruppe  $\Gamma := \langle Z \rangle$  nicht endlich. Parabolische Elemente werden oft als "Grenzfall" von elliptischen Elementen betrachtet, deren Fixpunkt und Ordnung ins "Unendliche" gewandert sind.
- Ebenfalls unendlich ist die Gruppe  $\Gamma := \langle W \rangle$  mit  $W := \begin{pmatrix} \sqrt{2} & 0 \\ 0 & \sqrt{2} \end{pmatrix}$  $\binom{\overline{2}}{0\ \ \sqrt{2}^{-1}}$   $W$  ist hyperbolisch, besitzt 0 als abstoßenden,  $\infty$  als anziehenden Fixpunkt und entspricht der euklidischen Streckung  $z \mapsto 2z$ .
- Ein bekanntes Beispiel für eine interessante Fuchssche Gruppe ist die sogenannte modulare Gruppe

$$
PSL(2, \mathbb{Z}) := \{ \begin{pmatrix} a & b \\ c & d \end{pmatrix} \in PSL(2, \mathbb{R}) \mid a, b, c, d \in \mathbb{Z} \}
$$
  
=  $\langle X, Y, Z \rangle$ 

<span id="page-11-0"></span>**Lemma 2.16.** Sei Γ eine Fuchssche Gruppe und  $S \in \Gamma$ . Dann ist die von S erzeugte zyklische Untergruppe von Γ genau dann endlich, wenn S elliptisch ist.

Die endlichen, zyklischen Untergruppen nennt man deshalb auch elliptische Untergruppen. Die Ordnungen der elliptischen Untergruppen sind ein Charakteristikum einer Fuchsschen Gruppe. Allerdings erhalten wir für jede zyklische Untergruppe nichtprimer Ordnung noch eine weitere, darin enthaltene Untergruppe, welche uns keine weitere Aussage über die Struktur der Gruppe liefert. Ebenso können wir eine elliptische Untergruppe von Γ mit einem beliebigen Gruppenelement in  $\Gamma$  konjugieren und erhalten eine weitere elliptische Untergruppe gleicher Ordnung. Deshalb ist es lohnenswert, bei der Charakterisierung Fuchsscher Gruppen Konjugationsklassen elliptischer Untergruppen zusammenzufassen und elliptische Untergruppen, die in weiteren elliptischen Untergruppen enthalten sind, zu ignorieren:

Definition 2.17. Sei M die Menge der Konjugationsklassen von maximalendlichen, elliptischen Untergruppen und maximalen parabolischen Untergruppen einer Fuchsschen Gruppe Γ. Für jede Klasse in M heißt die über Wahl eines Repräsentanten eindeutige Ordnung der Untergruppen dieser Klasse eine Periode von Γ . Perioden müssen nicht paarweise verschieden sein und können für Konjugationsklassen von parabolischen Untergruppen auch den Wert  $\infty$  haben.

Die modulare Gruppe hat, wie wir im folgenden Kapitel sehen werden, die Perioden 2, 3 und  $\infty$ .

## <span id="page-12-0"></span>2.4. Fundamental- und Dirichletbereiche

Fundamentalbereiche sind jene Teilmengen der Ebene, die später die möglichen Kacheln unserer Visualisierung bilden werden.

Definition 2.18. Sei Γ eine Fuchssche oder Kleinsche Gruppe. Dann heißt eine abgeschlossene Teilmenge F ⊂ H Fundamentalbereich von Γ, falls gilt:

- $\bullet$   $\Gamma\digamma:=\Gamma\cdot\digamma=\bigcup_{\tau\in\Gamma}\tau(\digamma)=\mathbb{H}.$  Das heißt: Die Kacheln überdecken die gesamte Ebene,
- Für alle  $T \in \Gamma$  schneiden sich F und  $T(F)$  höchstens im Rand. In anderen Worten: Die Kacheln überlappen sich nicht.

Ist F ein Fundamentalbereich von Γ, so nennen wir  $\{T(F) | T \in \Gamma\}$  die von F erzeugte Kachelung, die einzelnen Bilder von F nennen wir in nahe liegender Weise Kacheln.

Fundamentalbereiche können sehr unhandlich und unansehnlich sein: Ein einzelnerFundamentalbereich kann zum Beispiel unzusammenhängend sein oder gar dicht in H liegen. Eine kanonische Klasse von Fundamentalbereichen sind die sogenannten Dirichletbereiche, sie haben wünschenswerte Eigenschaften, sind unter anderem zusammenhängend, konvex und induzieren eine lokalendliche Kachelung.

**Definition 2.19.** Sei  $\Gamma$  eine Fuchssche oder Kleinsche Gruppe und  $p \in \mathbb{H}$  mit trivialem Stabilisator, also Stab<sub>Γ</sub> $(p) = \{I_2\}$ . Dann heißt die Menge

$$
D_p(\Gamma) := \{ z \in \mathbb{H} \, | \, \forall \mathcal{T} \in \Gamma : d(z, p) \leq d(z, \mathcal{T}(p)) \}
$$

Dirichletbereich von Γ um den Punkt p.

Ein Dirichletbereich besteht also aus allen Punkten, die zu einem festen Punkt  $p$  einen geringeren Abstand haben als zu allen Bildern von p unter Transformationen in Γ . Wir können zeigen, dass diese Punktmenge auch wirklich ein Fundamentalbereich ist:

**Satz 2.20.** Ist  $\Gamma$  eine Fuchssche Gruppe und  $p \in \mathbb{H}$  mit trivialem Stabilisator. Dann ist  $D_p(\Gamma)$  ein zusammenhängender, konvexer Fundamentalbereich von  $\Gamma$ .

Beweis. Zunächst ist für ein beliebiges  $z \in \mathbb{H}$ :

$$
\forall T \in \Gamma : d(z, p) \leq d(z, T(p))
$$
  
\n
$$
\iff \forall T \in \Gamma : d(T^{-1}(z), T^{-1}(p)) \leq d(T^{-1}(z), p)
$$
  
\n
$$
\iff \forall T \in \Gamma : d(z, p) \leq d(T(z), p)
$$

und damit  $D_p(\Gamma) = \{z \in \mathbb{H} \mid \forall T \in \Gamma : d(z, p) \leq d(T(z), p)\}\$ , wir können  $D_p(\Gamma)$  also auch beschreiben als Menge aller Punkte die sich durch keine Transformation in Γ weiter an p annähern.

Seien  $z_1$  und  $z_2$  beliebige Punkte in H. Die Mittelsenkrechte dieser Punkte ist die eindeutig bestimmte Geodätische, die orthogonal am Mittelpunkt der Strecke zwischen  $z_1$ und  $z_2$  anliegt. Es ist leicht, einzusehen, dass dies genau die Menge aller Punkte z ist, für die gilt  $d(z, z_1) = d(z, z_2)$ . Sei nun  $L_p(T)$  für ein  $T \in \Gamma - \{I_2\}$  die Mittelsenkrechte von p und  $T(p)$ . Es ist  $T(p) \neq p$ , somit ist  $L_p(T)$  eine Geodätische, welche die gesamte Ebene H in zwei Hälften, also Zusammenhangskomponenten von H − L<sub>p</sub>(T), teilt. Sei H<sub>p</sub>(T) jene Hälfte, in der p liegt. Nach Konstruktion ist  $H_p(T) = \{z \in \mathbb{H} \mid d(z, p) \leq d(T(z), p)\}\$ und wir können den Dirichletbereich  $D_p(\Gamma)$  wie folgt darstellen:

$$
D_p(\Gamma)=\bigcap_{T\in\Gamma-\{l_2\}}H_p(T).
$$

Als Schnitt von konvexen Halbebenen ist  $D_p(\Gamma)$  konvex, damit auch wegzusammenhängend und wegen der Abgeschlossenheit auch zusammenhängend.

Es bleibt noch zu zeigen, dass  $D_p(\Gamma)$  ein Fundamentalbereich ist: Sei dazu  $z \in \mathbb{H}$ beliebig. Da die Bahn  $\Gamma z$  diskret ist, gibt es  $z_0 \in \Gamma z$ , sodass  $d(z_0, p)$  minimal wird, dass also gilt  $d(z_0, p) \leq d(T(z_0), p)$  für alle  $T \in \Gamma$ . Nach obiger Gleichung ist  $z_0 \in D_p(\Gamma)$ , also enthält  $D_p(\Gamma)$  mindestens einen Punkt jeder  $\Gamma$ -Bahn, die Kacheln überdecken also die gesamte Ebene.

Angenommen, es gäbe ein  $T \in \Gamma - \{I_2\}$ , sodass sich das Innere von  $D_p(\Gamma)$  und  $T(D_p(\Gamma))$  schneidet. Sei  $z \in D_p(\Gamma)^\circ \cap T(D_p(\Gamma))^\circ$ . Dann gilt  $d(z, p) < d(z, S(p))$ sowie  $d(z, T(p)) < d(z, S(T(p)))$  für alle  $S \in \Gamma - \{I_2\}$ . Insbesondere ist also auch  $d(z, p) < d(z, T(p)) < d(z, T^{-1}(T(p))) = d(z, p)$ , Widerspruch!  $\Box$ 

Die Eigenschaft der Lokalendlichkeit wird uns helfen, die Struktur von Dirichletbereichen genauer zu untersuchen. Im Folgenden sei stets  $\Gamma$  eine Fuchssche Gruppe,  $p \in \mathbb{H}$ mit  $\text{Stab}_\Gamma(p) \neq \{I_2\}$  und  $F := D_p(\Gamma)$ .

**Satz 2.21.** Die von F induzierte Kachelung  $(T(F))_{T \in \Gamma}$  ist lokalendlich.

Beweis. Sei  $a \in \mathbb{H}$  und  $K \subseteq \mathbb{H}$  kompakt mit  $a \in K$ . Annahme: Für unendlich viele  $T \in \Gamma$  ist  $K \cap T(F) \neq \emptyset$ . Wir konstruieren aus diesen eine Folge von Transformationen  $T_1, T_2, \ldots \in \Gamma$ . Sei nun  $T \in \Gamma$  mit  $a \in T(F)$ . Setze

$$
\sigma := \sup_{z \in K} d(T(p), z)
$$
  
\n
$$
\leq \sup_{z \in K} (d(T(p), a) + d(a, z))
$$
  
\n
$$
= d(T(p), a) + \sup_{z \in K} d(a, z)
$$
  
\n
$$
< \infty, \text{ da } K \text{ beschriankt.}
$$

Für alle  $j \in \mathbb{N}$  sei  $w_j \in K \cap T_j(F)$ ,  $z_j := T(T_j^{-1})$  $(\tau_j^{-1}(w_j))\ \in\ \mathcal{T}(\mathcal{F})$  Damit gilt mit der Dreiecksungleichung und der Isometrie-Eigenschaft:

$$
d(T(p), T_j(p)) \leq d(T(p), w_j) + d(w_j, T_j(p))
$$
  
= 
$$
d(T(p), w_j) + d((T \circ T_j^{-1})(w_j), (T \circ T_j^{-1})(T_j(p)))
$$
  
= 
$$
d(T(p), w_j) + d(z_j, T(p))
$$
  
\$\leq d(T(p), w\_j) + d(w\_j, T(p))\$ (nach Def. des Dirichletbereichs)  
\$\leq 2\sigma\$

Damit enthält die offene Kugel  $B_{2\sigma}(T(p))$  alle Folgeglieder  $T_1(p)$ ,  $T_2(p)$ , ..., die Bahn von p also nicht lokalendlich, was allerdings ein Widerspruch zur eigentlichen Diskontinuierlichkeit von Γ ist.  $\Box$ 

Nun wollen wir einen etwas genaueren Blick auf die Gestalt eines Dirichletbereichs werfen. Wie in Abbildung [5](#page-15-1) illustriert, ist ein Dirichletbereich nicht immer ein Polygon: Er kann neben Ecken auch ganze Seiten im Unendlichen haben, außerdem muss die Anzahl der Strecken, von denen er begrenzt wird, nicht endlich sein! Trotzdem können wir die begrenzenden Strecken als Seiten des Dirichletbereichs und deren Schnittpunkte als Ecken bezeichnen. Im Folgenden werden wir sehen, dass Dirichletbereiche aus Paaren gleich langer Seiten bestehen und dass uns die Innenwinkel an ihren Ecken Aufschluss über die Perioden der zugrundeliegenden Fuchsschen Gruppe geben.

**Definition 2.22.** Zwei Punkte u,  $v \in \mathbb{H}$  heißen kongruent unter  $\Gamma$ , falls es eine Transformation  $T \in \Gamma$  gibt mit  $v = T(u)$ .

Wenn wir nun zwei kongruente Punkte u und v in F finden mit  $v = T(u)$ , dann liegt v offensichtlich in  $\digamma \cap \mathcal{T}(F)$  und  $u$  in  $\digamma \cap \mathcal{T}^{-1}(F).$  Da sich die Bilder von Fundamentalbereichen nur im Rand schneiden, liegen sowohl  $u$  als auch  $v$  im Rand von  $\digamma$ . Beim Beispiel  $\Gamma=PSL(2,\mathbb{Z}), F=D_{2i}(\Gamma)$  ist dies unter anderem bei den Ecken  $q:=-\frac{1}{2}+\frac{\sqrt{3}}{2}$  $\frac{\sqrt{3}}{2}i$  und  $q + 1$  der Fall (siehe Abbildung [6\)](#page-16-0).

2. Hyperbolische Geometrie

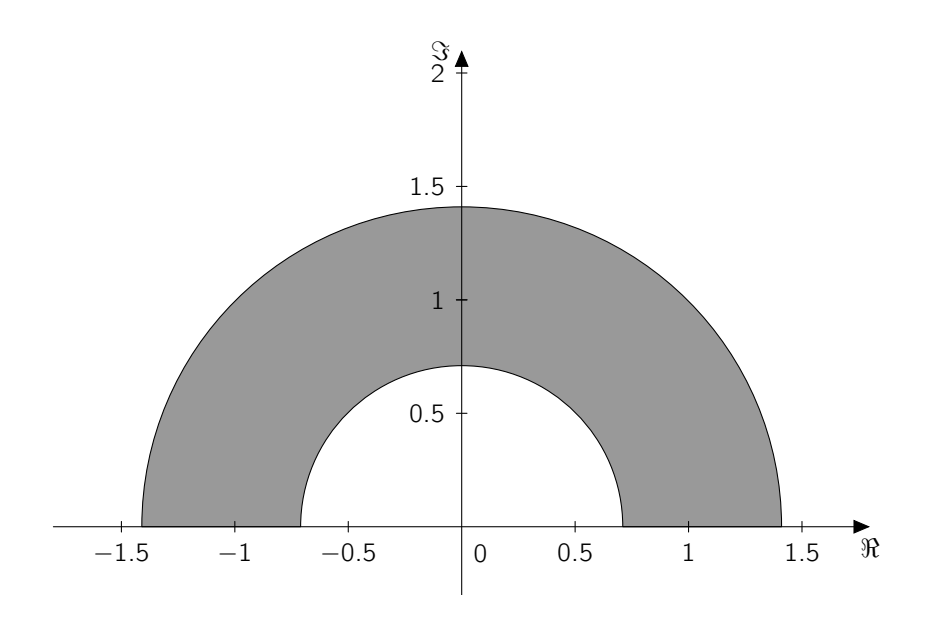

<span id="page-15-1"></span>Abbildung 5: Der Dirichletbereich  $D_i(\Gamma)$  mit  $\Gamma = \langle z \mapsto 2z \rangle \leq PSL(2, \mathbb{R})$ .

Bemerkung 2.23. Die Kongruenz von Punkten unter Γ ist eine Äquivalenzrelation auf H, deren Äquivalenzklassen genau die Bahnen von Γ sind.

Wir werden uns zunächst die Kongruenz von Ecken und danach die Kongruenz von Seiten von Fundamentalbereichen näher anschauen.

#### <span id="page-15-0"></span>2.4.1. Ecken von Dirichletbereichen

Definition 2.24. Kongruenz ist auch eine Äquivalenzrelation auf den Ecken von F. Die Äquivalenzklassen dieser Relation heißen Zyklen von F. Ein elliptischer Zyklus ist ein Zyklus, der eine elliptische Ecke, das heißt den Fixpunkt einer elliptischen Transformation in Γ, enthält.

Dabei sind *alle* Ecken eine elliptischen Zyklus elliptische Ecken: Ist  $u \in F$  eine elliptische Ecke und  $S \in \Gamma$  mit  $S(u) = u$  und ist  $v \in \Gamma$  eine zu u kongruente Ecke und  $T \in \Gamma$  mit  $v =$  $T(u)$ . Dann ist  $T \circ S \circ T^{-1}$  elliptisch mit Fixpunkt  $v = T(u) = T(S(u)) = T(S(T^{-1}(v)))$ . In obigem Beispiel ist  $Y:=(\frac01-\frac11)\in\mathop{\mathrm{Stab}}\nolimits_\Gamma(q)$  und  $Z\circ Y\circ Z^{-1}\in\mathop{\mathrm{Stab}}\nolimits_\Gamma(q+1)$  mit  $Z := (\begin{smallmatrix} 1 & 1 \\ 0 & 1 \end{smallmatrix})$ .  $\{q, q+1\}$  ist also ein elliptischer Zyklus.

Die Beziehung zwischen elliptischen Elementen von Γ und Ecken von F lässt sich in folgender Weise umdrehen:

**Satz 2.25.** Hat ein elliptisches  $S \in \Gamma$  Ordnung  $k \geq 3$ , so ist dessen Fixpunkt kongruent zu einer Ecke von F.

Beweis. Sei w der Fixpunkt von S. Es gibt ein  $T \in \Gamma$ , sodass  $w \in T(F)$  ist.  $u :=$  $\mathcal{T}^{-1}(w) \in \mathcal{F}$  ist Fixpunkt von  $\mathcal{S}' := \mathcal{T}^{-1} \circ \mathcal{S} \circ \mathcal{T}$ . Desweiteren liegt  $u$  in den Kacheln

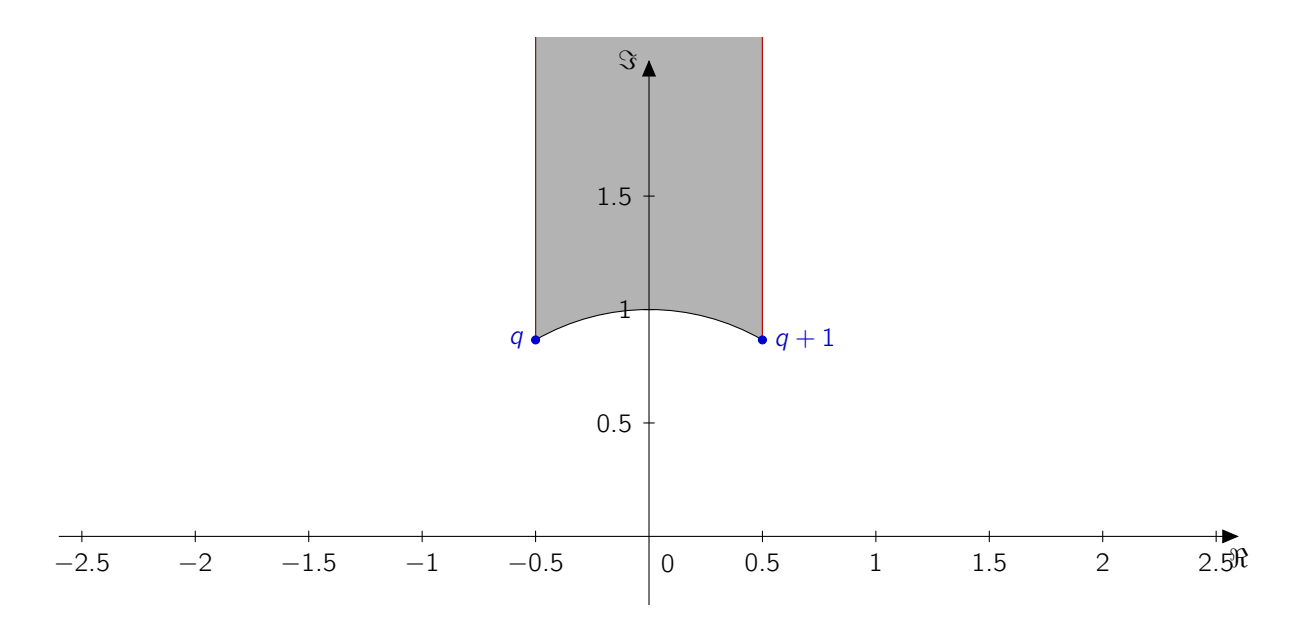

<span id="page-16-0"></span>Abbildung 6: Der Dirichletbereich  $D_{2i} (PSL(2, \mathbb{Z}))$  der modularen Gruppe (grau) mit kongruenten Ecken (blau) und kongruenten Seiten (rot).

F,  $S'(F)$ ,  $S'^2(F)$ , ...,  $S'^{k-1}(F)$ , die bis auf den Rand disjunkt sind. Also ist u eine Ecke von F mit einem Innenwinkel von  $\leq \frac{2\pi}{k}$  $\frac{2\pi}{k}$ .  $\Box$ 

Was ist nun mit elliptischen Transformationen der Ordnung 2? Sie wären der obigen Argumentation folgend, eventuell kongruent zu einer "Ecke" mit Innenwinkel  $\frac{2\pi}{2}$   $=$   $\pi$ , also zu einem Punkt auf einer Seite von  $F$ , welcher der Anschauung nach keine Ecke ist. Solche Punkte wollen wir der Einfachheit halber auch dem Begriff "Ecke" zurechnen, man spricht auch von einer *unsichtbaren Ecke*. Ein Beispiel für eine solche unsichtbare Ecke ist bei  $\Gamma = PSL(2, \mathbb{Z})$ ,  $F = D_{2i}(\Gamma)$  im Punkt *i* zu finden. *i* ist Fixpunkt der Transformation  $X := (\begin{smallmatrix} 0 & 1 \ -1 & 0 \end{smallmatrix})$ , welche die Strecke zwischen  $q$  und  $i$  auf die Strecke zwischen  $q+1$  und  $i$ abbildet und umgekehrt (siehe Abbildung [6\)](#page-16-0).

Korollar 2.26. Für jede zyklische, maximalendliche Untergruppe G von Γ gibt es genau ein  $u \in \mathbb{H}$  mit  $Stab<sub>\Gamma</sub>(u) = G$ . Es gibt also gleichviele elliptische Zyklen von F wie Konjugationsklassen von zyklischen, maximalendlichen Untergruppen von Γ . Jeder elliptische Zyklus entspricht also einer endlichen Periode von Γ .

In unserem Beispiel  $\Gamma = PSL(2, \mathbb{Z})$ ,  $F = D_{2i}(\Gamma)$  ist also Stab<sub> $\Gamma$ </sub>(q) =  $\langle Y \rangle$  und Stab<sub> $\Gamma$ </sub>(i) =  $\langle X \rangle$  entsprechend den Perioden 3 und 2. Doch was ist mit der unendlichen Periode? Wir fassen ein parabolisches Element  $P \in \Gamma$  als elliptisch mit unendlicher Ordnung und Fixpunkt  $p \in \mathbb{R} \cup \{\infty\}$  auf und definieren entsprechend parabolische Ecken und parabolische Zyklen von F. Eine zu p kongruente Ecke von F hätte einen Innenwinkel von 0 und läge somit auch im Unendlichen. Wir können den Zusammenhang zwischen Periode und Innenwinkeln eines Zyklus in folgendem Satz zusammenfassen:

**Satz 2.27.** Seien  $\theta_1, \ldots, \theta_t$  die Innenwinkel des Zyklus einer einer Ecke v von F und  $m := \text{ord}( \text{Stab}_\Gamma(v))$  die zugehörige Periode. Dann gilt:

$$
\theta_1 + \ldots + \theta_t = \frac{2\pi}{m}
$$

Beweis. Seien  $v_1, \ldots, v_t$  die Ecken des Zykels,  $H := \text{Stab}_\Gamma(v_1)$ ,  $S \in \Gamma$  mit  $H = \langle S \rangle$ . Für  $r = 0, \ldots, m - 1$  liegt von  $S^{r}(F)$  eine Ecke mit Winkel  $\theta_1$  an  $v_1$ . Für  $k \in \{1, \ldots, t\}$  sei  $T_k \in \Gamma$  mit  $T_k(v_k) = v_1$ . Dann hat  $(S^r \circ T_k)(F)$  eine Ecke mit Winkel  $\theta_k$  an  $v_1$  anliegen.

Andererseits gilt: Falls  $A(F)$  für ein  $A\in\mathcal{F}$  eine Ecke an  $v_1$  hat, ist  $A^{-1}(v_1)$  eine Ecke von F. Dadurch ist  $A^{-1}(v_1) = v_i$  für ein  $i \in \{1, ..., t\}$ . Also ist  $A \in HT_i$ .

An  $v_1$  grenzen also genau die  $m \cdot t$  konstruierten Bereiche  $(S^r \circ \mathcal{T}_k)(\mathcal{F})$  an  $v_1$  und  $\text{es}\text{ gilt } S^r(\mathcal{T}_{k}(\mathcal{F})) = S^{r'}(\mathcal{T}_{k'}(\mathcal{F})) \implies S^r \circ \mathcal{T}_{k} = S^{r'} \circ \mathcal{T}_{k'} \implies r = r' \text{ und } k = k,$ die Bereiche sind also paarweise verschieden. Summierung der anliegenden Innenwinkel ergibt  $2\pi = m \cdot (\theta_1, \ldots, \theta_t)$ .  $\Box$ 

#### <span id="page-17-0"></span>2.4.2. Seiten von Dirichletbereichen

Definition 2.28. Eine Seite von F ist die Strecke zwischen zwei benachbarten (eventuell unsichtbaren) Ecken von F. Zwei Seiten s, t von F heißen kongruent, falls es ein  $T \in \Gamma$ gibt mit  $t = T(s)$ .

Wie in Abbildung [6](#page-16-0) zu sehen hat der Dirichletbereich  $D_{2i} (PSL(2, \mathbb{Z}))$  zwei Paare kongruenter Seiten: Die Seite zwischen  $q$  und  $\infty$  ist über  $Z = \left( \begin{smallmatrix} 1 & 1 \ 0 & 1 \end{smallmatrix} \right)$  kongruent zur Seite zwischen  $q+1$  und  $\infty$ . Die Seite zwischen  $q$  und  $i$  ist über  $X = \left( \begin{smallmatrix} 0 & 1 \ -1 & 0 \end{smallmatrix} \right)$  kongruent zur Seite zwischen  $q+1$  und i. Der Dirichletbereich hat somit zwei Paare kongruenter Seiten, es zeigt sich, dass Kongruenz von Seiten immer in Paaren auftritt:

Satz 2.29. Jede Seite von von F ist zu genau einer anderen Seite von F kongruent. Insbesondere gilt: Hat F eine endliche Anzahl an Seiten, so ist diese gerade.

Beweis. Sei s eine Seite von F .

• Es gibt höchstens eine zu s kongruente Seite: Angenommen, es gäbe  $T_1, T_2 \in \Gamma - \{l_2\}$  mit  $T_1 \neq T_2$ ,  $T_1(s) \subseteq F$  und  $T_2(s) \subseteq F$ . Da F konvex ist, gilt

$$
T_1(s) = F \cap T_1(F) \text{ und } T_2(s) = F \cap T_2(F)
$$
  
\n
$$
\implies s = T_1^{-1}(F) \cap F = T_2^{-1}(F) \cap F.
$$

Also ist  $T_1^{-1}(F) \cap T_2^{-1}(F) \neq \emptyset$  und damit  $T_1 = T_2$ .

• Es gibt mindestens eine zu s kongruente Seite: Sei  $T \in \Gamma - \{I_2\}$  mit  $s = F \cap T(F)$ . Dann ist  $T^{-1}(s) \neq s$  und  $s \subseteq T(F)$ , also  $T^{-1}(s) \subseteq T^{-1}(T(F)) = F$ , damit ist  $T^{-1}(s)$  eine zu s kongruente Seite.

 $\Box$ 

Wie können wir aus einem gegebenen Dirichletbereich F die zugehörige Fuchssche Gruppe konstruieren? Es zeigt sich, dass jene Abbildungen als Erzeuger ausreichen, welche die Seiten von  $F$  aufeinander abbilden. Es genügen also halb so viele Erzeuger wie  $F$  Seiten hat. Diese Tatsache werden wir uns zunutze machen, wenn wir die gesamte Ebene kacheln wollen.

<span id="page-18-0"></span>**Satz 2.30.** Sei  $T \subset P(\Gamma)$  die Menge von Transformationen, welche Seiten von F auf andere Seiten von F abbilden. Dann gilt:

$$
\langle \mathcal{T} \rangle = \Gamma.
$$

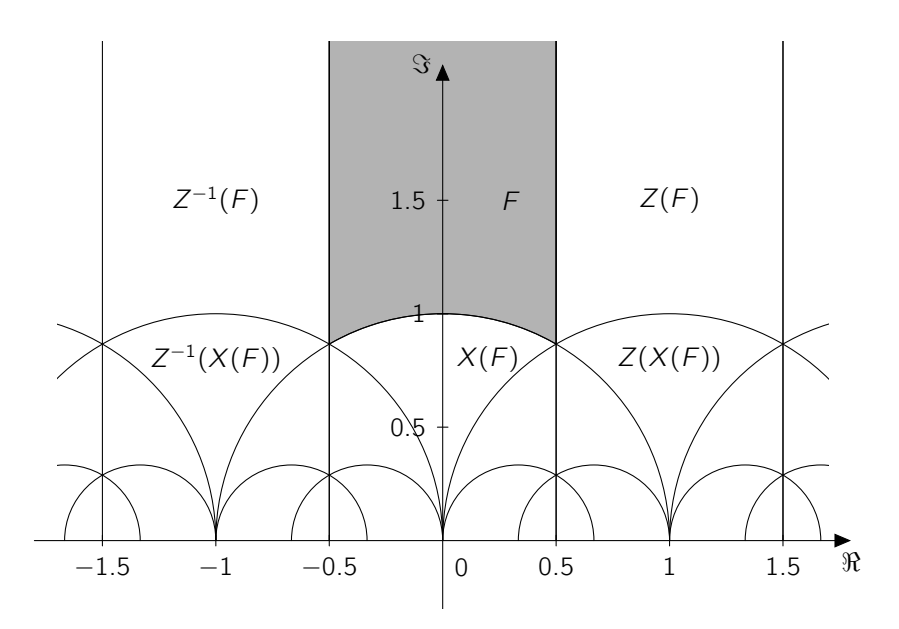

Abbildung 7: Folgerung aus Satz [2.30:](#page-18-0) Die Abbildungen  $X: z \mapsto -\frac{1}{z}$  und  $Z: z \mapsto z+1$ erzeugen  $PSL(2, \mathbb{Z})$ .

Beweis. Sei  $\Lambda := \langle T \rangle \leq \Gamma$ ,  $S \in \Lambda$ ,  $S' \in \Gamma$ . Zu zeigen ist  $\Lambda = \Gamma$ .

- Fall 1:  $S(F)$  und  $S'(F)$  haben eine gemeinsame Seite. Dann haben  $(S^{-1} \circ S')(F)$ und F ebenfalls eine gemeinsame Seite, es gilt also  $S^{-1}\circ S' = T^{\pm 1}$  für ein  $T\in \mathcal{T}$ . Damit ist  $S' = S \circ T^{\pm 1} \in \Lambda$ .
- Fall 2:  $S(F)$  und  $S'(F)$  haben eine keine gemeinsame Seite, aber gemeinsame Ecke. Dann liegen nur endlich viele Bilder von F unter Γ an dieser Ecke an. Somit lässt sich  $S^{\prime}({\mathcal F})$  durch endlich viele seitenadjazente Bereiche mit  $S({\mathcal F})$  verbinden. Jeder dieser Bereiche liegt nach Fall 1 in  $\Lambda$ , also auch  $S'(F)$ .

#### 2. Hyperbolische Geometrie

Können wir jedes Bild von  $\digamma$  unter  $\digamma$  durch diese Weise erreichen? Setze  $\mathcal{X}:=\bigcup_{S\in \Lambda}S(\digamma)$ und  $Y \,:=\, \bigcup_{S\in \varGamma-\Lambda}S(F)$ . Aus der obigen Fallunterscheidung können wir folgern, dass  $X \cap Y = \emptyset$  gelten muss, die Bereiche dürfen ja weder Ecken noch Kanten gemeinsam haben. Desweiteren ist, weil F ein Fundamentalbereich ist,  $X \cup Y = \mathbb{H}$  und es gilt  $X \supseteq F \neq \emptyset$ . H ist ein zusammenhängender metrischer Raum, lässt sich also nicht als Vereinigung disjunkter, nichtleerer, abgeschlossener Teilmengen darstellen. Einzig bleibende Möglichkeit ist  $X = \mathbb{H}$  und  $Y = \emptyset$ , also  $\Lambda = \Gamma$ .  $\Box$ 

Von groÿem Interesse bei der Betrachtung einer Fuchsschen Gruppe ist der von ihr induzierte Quotienten- oder Bahnenraum H/Γ , der die Struktur eines sogenannten zweidimensionalen Orbifold besitzt, also einer zweidimensionalen topologischen Mannigfaltigkeit, bei der sogenannte elliptische Punkte und Spitzen (cusps) zugelassen werden, an denen der Raum nicht homöomorph zu einer offenen Teilmenge des  $\mathbb{R}^2$  ist. Ist  $\digamma$  ein Dirichletbereich für Γ , so entsprechen die elliptischen Zyklen von F genau den elliptischen Punkten auf H/Γ, die parabolischen Zyklen von F entsprechen den Spitzen auf  $\mathbb{H}/\Gamma$ . Anschaulich beschrieben erhält man  $\mathbb{H}/\Gamma$ , indem man jeweils die Paare kongruenter Seiten miteinander "verklebt". Wie auf einer Mannigfaltigkeit lässt sich auch auf einem Orbifold ein Geschlecht definieren, nach welchem man die zugrundeliegende Fuchssche Gruppe klassifizieren kann (siehe Abbildung [8\)](#page-19-0).

Definition 2.31. Mit dem Geschlecht einer Fuchsschen Gruppe Γ bezeichnen wir das Geschlecht ihres Bahnenraums H/Γ .

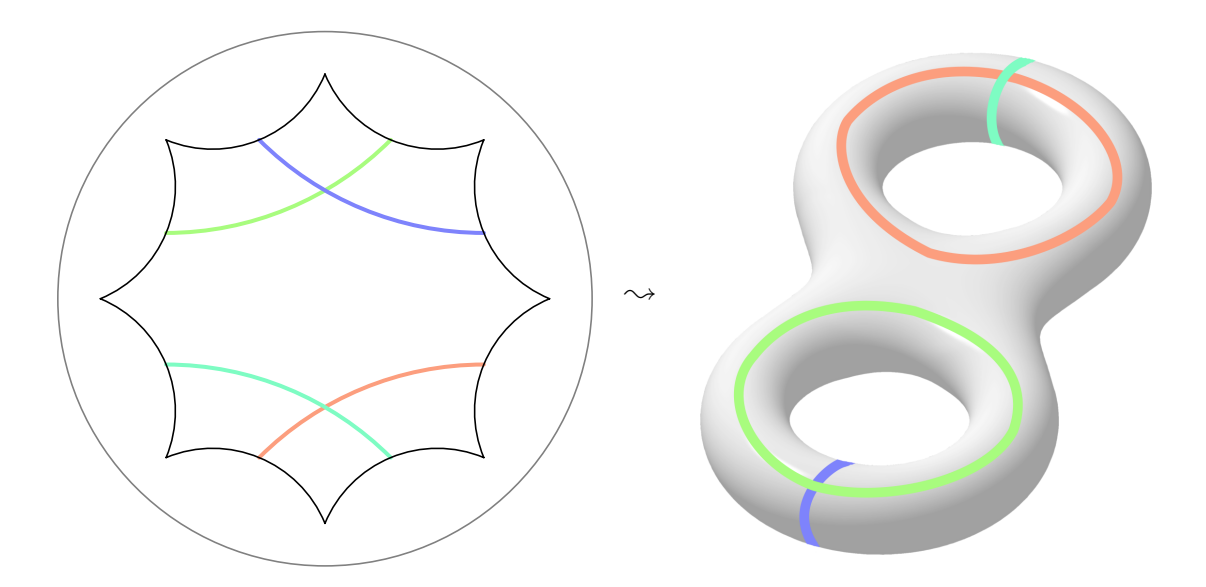

<span id="page-19-0"></span>Abbildung 8: Links: Dirichletbereich einer Fuchsschen Gruppe ohne elliptische oder parabolische Ecken. Kongruente Seiten sind mit farbigen Linien verbunden. Rechts: Illustration der Gestalt des induzierten Bahnenraums, welcher Homöomorph zu einem Doppeltorus ist und Geschlecht 2 hat.

**Definition 2.32.** Sei *Γ* eine Fuchssche Gruppe mit Perioden  $m_1, \ldots, m_n \in \mathbb{N}_0 \cup \{\infty\},$  $m_1 \leq \ldots \leq m_n$  und Geschlecht  $g \in \mathbb{N}_0$ . Dann heißt der Vektor  $(g, m_1, \ldots, m_n)$  die Signatur von Γ .

## <span id="page-20-0"></span>3. Algorithmen zur Visualisierung von Kachelungen

Im folgenden Kapitel werde ich die Umsetzung der Vorüberlegungen in ein Programm dokumentieren. Das Programm ist in Java geschrieben und verwendet hauptsächlich die Bibliothek Standard Widget Toolkit (SWT) für die Anzeige einer grafischen Oberfläche sowie die Bibliothek Apache Batik zur Erstellung und Anzeige von Vektorgrafiken (siehe Abbildung [9\)](#page-20-1).

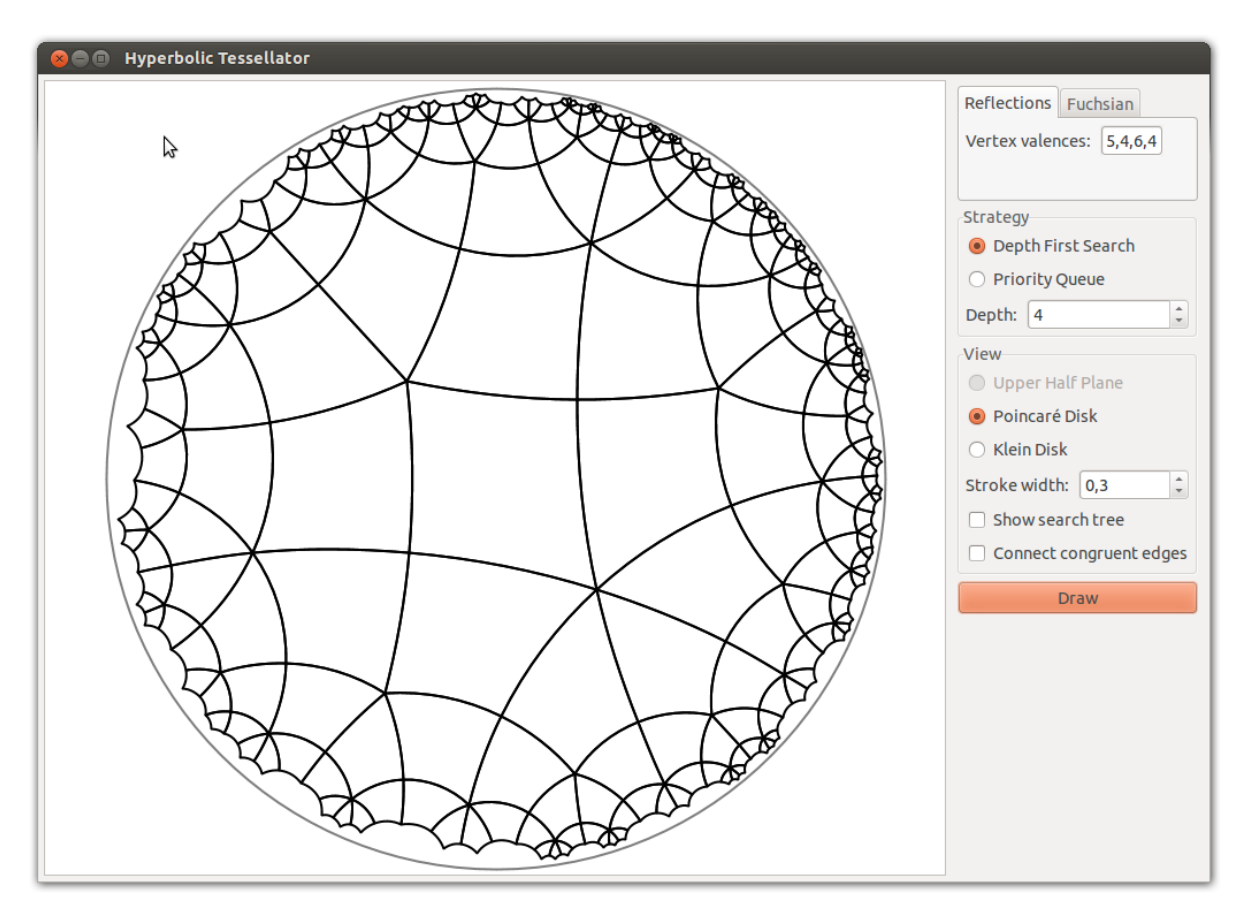

<span id="page-20-1"></span>Abbildung 9: Screenshot der Oberfläche des Programms.

Zunächst werde ich dokumentieren, wie ich Strecken und Geodätische berechnet habe und wie ich Polygone konstruiert habe, die sich als Fundamentalbereich für eine Kachelung eignen. Danach werde ich beschreiben, wie ich diese Polygone anschließend vervielfältigt habe, um die hyperbolische Ebene zu kacheln.

### <span id="page-21-0"></span>3.1. Umsetzung der Geometrie

Ich habe mich dazu entschieden, alle Berechnungen zunächst in der Poincaré-Kreisscheibe durchzuführen und die Darstellung bei Bedarf nachträglich in ein anderes Modell zu transformieren. Durch die Beschränktheit der Kreisscheibe ist die Frage des dargestellten Ausschnitts und von Überläufen unkritisch, durch die Winkeltreue können wir Sätze über Winkelverhältnisse aus der euklidischen Geometrie übernehmen.

Um Geodätische durch oder Strecken zwischen zwei Punkten darzustellen, müssen für die Realisierung als SVG-Pfad-Element zunächst Zentrum und Radius des Kreises C bestimmt werden, dessen Teilbogen gesucht ist. Dabei stehen lediglich die Informationen zur Verfügung, dass zwei Punkte a,  $b \in \mathbb{U}$  auf C liegen und dass er senkrecht auf dem Einheitskreis ∂U stehen muss. Aus der ersten Bedingung folgt, dass der Mittelpunkt m des Kreises C auf der euklidischen Mittelsenkrechten von a und b liegt, welche sich durch folgende Geradengleichung schreiben lässt:

<span id="page-21-2"></span>
$$
m(t) = \frac{a+b}{2} + it(b-a)
$$
 (3.1)

Der Radius von C ergibt sich in Abhängigkeit von t durch den Abstand von  $m(t)$  zum Punkt a:

$$
r(t) = d_2(m(t), a)
$$
  
= 
$$
\left\| \frac{b-a}{2} + it(b-a) \right\|
$$

Der Einheitskreis und der Kreis C um  $m(t)$  mit Radius  $r(t)$  schneiden sich nach dem Satz des Pythagoras genau dann im rechten Winkel, wenn gilt:

$$
1 + r(t)^2 = ||m(t)||^2
$$
  
\n
$$
\Leftrightarrow \qquad t = \frac{1}{2} \cdot \frac{\Re(a)\Re(b) + \Im(a)\Im(b) - 1}{\Re(a)\Im(b) - \Im(a)\Re(b)}
$$

Mit dieser Information kann der Kreisbogen für beliebige Geodätische berechnet werden.

### <span id="page-21-1"></span>3.2. Erstellung von Polygonen

Im Folgenden wird beschrieben, wie die Position der Ecken für ein Polygon gefunden wird, welches sich durch seine Innenwinkel und Seitenlängen für die Kachelung mit Spiegelungsgruppen bzw. Fuchsschen Gruppen eignet. Ist ein solches n-seitiges Polygon  $F$ gefunden, wird es für den Replizierungsalgorithmus mit folgenden Zusatzinformationen ausgestattet:

• Der Mittelpunkt des Polygons.

- $\bullet$  Ein Array edgeTran, der für jede Seite  $s_i$  des Polygons die eindeutige Transformation  $\mathcal{T}_{\mathsf{s}_i}$  mit  $\mathsf{s}_i = \mathcal{F} \cap \mathcal{T}_{\mathsf{s}_i}(\mathcal{F})$  speichert, die bei der Kachelung mit Spiegelungsgruppen orientierungsumkehrend, bei der Kachelung mit Fuchsschen Gruppen orientierungserhaltend ist.
- $\bullet\,$  Ein Array  $\texttt{matchedEdge}$ , der für jede Seite  $s_i$  den Index  $j$  mit  $\mathcal{T}_{s_i}^{-1}(s_i) = s_j$  enthält. Dies ist genau der Index der Seite von  $\mathcal{T}_{s_i}(F)$ , die an  $F$  anliegt. Bei Spiegelungsgruppen ist also stets matchedEdge $[i] = i$ .
- Ein Array vertexValences, der für jede Ecke v die Anzahl der Kacheln, die an v anliegen sollen, enthält.

#### <span id="page-22-0"></span>3.2.1. Polygone zur Kachelung durch Spiegelungsgruppen

Um die gesamte Ebene zu kacheln, muss zunächst ein einzelnes Polygon konstruiert werden, welches ästhetisch ansprechend ist und bei gegebener Valenz-Liste  $(m_1, \ldots, m_n)$ im Gegenuhrzeigersinn Innenwinkel von  $\frac{2\pi}{m_i}$  für  $i=1,\ldots,n$  an den Ecken hat. Beardon [\[Bea83\]](#page-40-3) beschreibt als Teil eines Existenzbeweises für hyperbolische Polygone mit solchen Voraussetzungen eine Idee, wie man ein Polygon mit den gewünschten Eigenschaften konstruieren kann, welches zudem regelmäßig ist in dem Sinne, dass jede Kante einen gemeinsamen euklidischen Inkreis berührt.

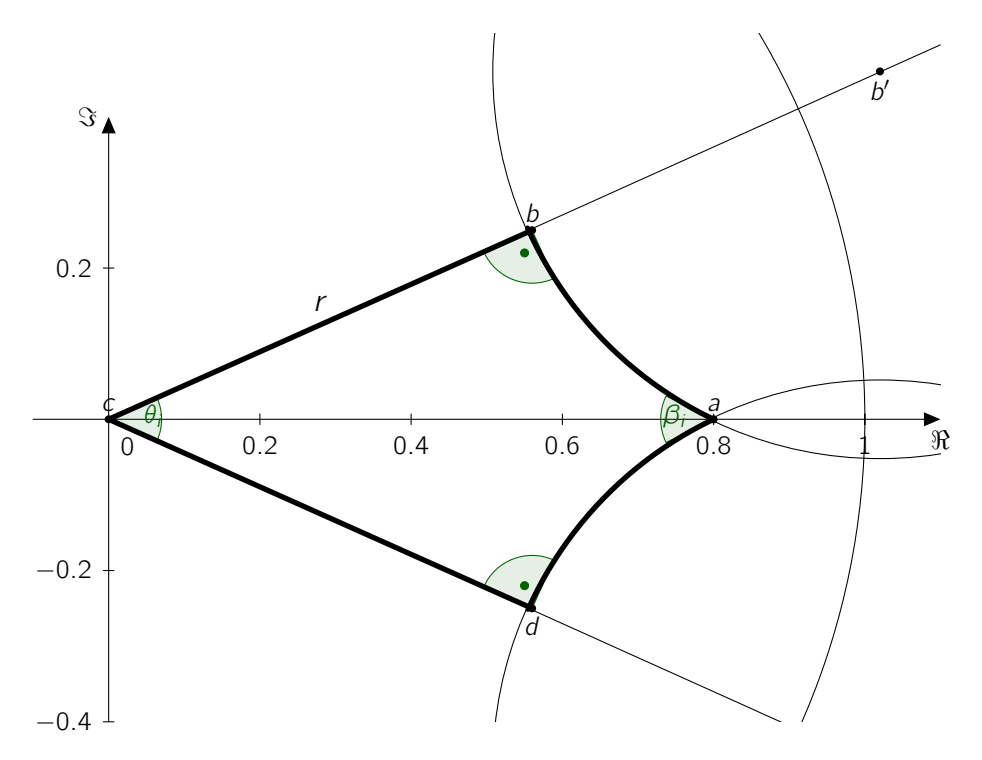

<span id="page-22-1"></span>Abbildung 10: Konstruiertes Viereck.

Dabei wird für ein gegebenes  $m_i \in \mathbb{N}$  und  $r \in (0,1)$  zunächst ein Viereck abcd konstruiert, welches folgende Bedingungen erfüllt:

- Die Ecke a liegt auf der reellen Achse,
- die Ecke c liegt im Ursprung,
- das Viereck ist symmetrisch in der reellen Achse, also  $d = -b$ ,
- die Seiten zwischen c und b sowie zwischen c und d haben eine euklidische Länge von r,
- an *b* und *c* liegen jeweils rechte Winkel an und
- an *a* liegt ein Innenwinkel von  $\beta_i := \frac{2\pi}{m_i}$  an.

Den durch dieses Vorgehen eindeutig bestimmten, an der Ecke c anliegenden Winkel nennen wir  $\theta(\beta_i,r)$ . Doch welchen Wert hat dieser?

Zunächst einmal gilt folgender Zusammenhang: Sind  $\theta_i := \theta(\beta_i, r)$  und  $r$  gegeben, so ist die obere Ecke des Vierecks  $b=r\exp(\frac{\theta_i}{2})$ . Sei  $b'$  der Mittelpunkt des Kreises, auf dem die Seite zwischen *a* und *b* liegt. Offensichtlich gibt es  $r' \in (0, \infty)$  mit  $b' = r' \exp(\frac{\theta_i}{2})$ , denn die linke obere Seite muss den Kreis orthogonal schneiden (siehe hierzu Abbildung [10\)](#page-22-1).

Dieser Kreis mit Radius  $r' - r$  muss außerdem den Einheitskreis orthogonal schneiden damit die auf ihm liegende Seite eine Geodätische sein kann, es muss also nach Pythagoras gelten  $|b'|^2 = r'^2 = (r - r')^2 + 1 \Leftrightarrow r' = \frac{1}{2}$  $rac{1}{2}(r + \frac{1}{r})$  $\frac{1}{r}$ ) und damit  $b'=\frac{1}{2}$  $rac{1}{2}(r + \frac{1}{r})$  $\frac{1}{r}$ ) exp $(\frac{\theta_i}{2})$  Wir suchen den betragskleineren Schnittpunkt des Kreises mit der reellen Achse und berechnen mit der Kreisgleichung:

$$
0 = r' \sin\left(\frac{\theta_i}{2}\right) - \sqrt{\left(r' - r\right)^2 - \left(a - r' \cos\left(\frac{\theta_i}{2}\right)\right)^2}
$$
(3.2)

<span id="page-23-0"></span>
$$
\Leftrightarrow a = \frac{1}{2} \left( \left( r + \frac{1}{r} \right) \cos \left( \frac{\theta_i}{2} \right) - \sqrt{\left( r + \frac{1}{r} \right)^2 \left( \cos \left( \frac{\theta_i}{2} \right)^2 - 1 \right) + \frac{4}{r^2}} \right) (3.3)
$$

Die Tangente an den Kreis durch den Punkt a ist rechtwinklig zur Strecke zwischen a und  $b'$ , hat also die Steigung  $\frac{-1}{b'-a}$ , der Winkel  $\frac{\beta_i}{2}$  ist der Betrag des Arcustangens dieser Steigung:

$$
\frac{\beta_i}{2} = -\arctan\left(\frac{-1}{b'-a}\right)
$$
\n
$$
\Leftrightarrow \tan\left(\frac{\beta_i}{2}\right) = -\frac{r'\cos\left(\frac{\theta_i}{2}\right) - a}{r'\sin\left(\frac{\theta_i}{2}\right)}
$$
\n
$$
\Leftrightarrow \theta_i = -2\arctan\left(\frac{(r^2 - 1)\sqrt{\cos(\beta_i) + 1}}{\sqrt{(r^2 - 1)^2 (1 - \cos(\beta_i)) + 8r^2}}\right)
$$

#### 3. Algorithmen zur Visualisierung von Kachelungen

Für gegebenes  $\beta_i$  hängt  $\theta(\beta_i, r)$  also stetig von r ab, wobei gilt lim $_{r\to 0}$   $\theta(\beta_i, r)=\pi$  und lim $_{r\rightarrow1}$   $\theta(\beta_i,r)=0$ . Daraus folgt, dass es (mindestens) einen Wert  $r_0\in(0,1)$  gibt mit

$$
2\pi = \sum_{i=1}^{n} \theta(\beta_i, r_0)
$$
  
=  $-2 \sum_{i=1}^{n} \arctan \left( \frac{(r_0^2 - 1)\sqrt{\cos \beta_i + 1}}{\sqrt{(r_0^2 - 1)^2 (1 - \cos \beta_i) + 8r_0^2}} \right)$   
=  $2c\pi + \arctan \left( \frac{\sum_{V \in \binom{\{1, \dots, n\}}{2k+1}, k \in \mathbb{N}} \prod_{j \in V} \left( \frac{(r_0^2 - 1)\sqrt{\cos \beta_i + 1}}{\sqrt{(r_0^2 - 1)^2 (1 - \cos \beta_i) + 8r_0^2}} \right)}{\sum_{V \in \binom{\{1, \dots, n\}}{2k}} k \in \mathbb{N}} \prod_{j \in V} \left( \frac{(r_0^2 - 1)\sqrt{\cos \beta_i + 1}}{\sqrt{(r_0^2 - 1)^2 (1 - \cos \beta_i) + 8r_0^2}} \right)} \right)$ 

für ein  $c \in \mathbb{N}$ . Für dieses  $r_0$  lassen sich die n Vierecke also um den Ursprung herum zu einem n-seitigen Polygon mit den gewünschten Eigenschaften reihen. Durch Anwenden des Tangens auf beiden Seiten der Gleichung erhalten wir

$$
0 = \frac{\sum_{V \in \binom{\{1,\dots,n\}}{2k+1}, k \in \mathbb{N}} \prod_{j \in V} \left( \frac{(r_0^2 - 1)\sqrt{\cos \beta_i + 1}}{\sqrt{(r_0^2 - 1)^2 (1 - \cos \beta_i) + 8r_0^2}} \right)}{\sum_{V \in \binom{\{1,\dots,n\}}{2k}} k \in \mathbb{N}} \prod_{j \in V} \left( \frac{(r_0^2 - 1)\sqrt{\cos \beta_i + 1}}{\sqrt{(r_0^2 - 1)^2 (1 - \cos \beta_i) + 8r_0^2}} \right)} \Leftrightarrow 0 = \sum_{V \in \binom{\{1,\dots,n\}}{2k+1}, k \in \mathbb{N}} \prod_{j \in V} \left( \frac{(r_0^2 - 1)\sqrt{\cos \beta_i + 1}}{\sqrt{(r_0^2 - 1)^2 (1 - \cos \beta_i) + 8r_0^2}} \right)
$$

Schon allein, dass der Term auf der rechten Seite ein Polynom n-ten Grades enthält, verrät uns, dass sich die Gleichung nicht geschlossen nach  $r_0$  auflösen lässt. Deshalb verwendet das Programm ein numerisches Verfahren, um die Nullstellen dieser Funktion zu approximieren: Die sogenannte Ridders-Methode ist ein Intervallhalbierungverfahren, welches auf beliebige stetige Funktionen anwendbar ist, bei denen die Position der zu suchenden Nullstelle von vorneherein auf ein Intervall beschränkt ist, an dessen Grenzen die Funktion unterschiedliche Vorzeichen hat ("bracketing"). Haben wir  $r_0$  mit hinreichender Genauigkeit gefunden, können wir die Winkel  $\theta_i$  und die jeweiligen Ecken a ausrechnen.

Die Vierecke werden nun sukzessive um den Ursprung gelegt, indem für eine Ecke  $a_i$ die Winkel  $\theta_1, \ldots, \theta_i - 1$  als Argument der komplexen Zahl summiert werden, während sich der Betrag der Ecke aus Gleichung [\(3.2\)](#page-23-0) errechnet:

$$
a_i = \frac{1}{2} \left( \left( r + \frac{1}{r} \right) \cos \left( \frac{\theta_i}{2} \right) - \sqrt{\left( r + \frac{1}{r} \right)^2 \left( \cos \left( \frac{\theta_i}{2} \right)^2 - 1 \right) + \frac{4}{r^2}} \right) \exp \left( \sum_{j=1}^{i-1} \theta_j \right)
$$

#### <span id="page-25-0"></span>3.2.2. Polygone zur Kachelung durch Fuchssche Gruppen

Nun wollen wir die Signatur  $(g, m_1, \ldots, m_n)$  einer Fuchsschen Gruppe als gegeben betrachten, wobei  $q > 0, n > 0$  und  $m_i > 2$  für  $i = 1, ..., n$ . Katok [\[Kat92\]](#page-40-4) zeigt die Existenz einer Fuchsschen Gruppe mit einer solchen Signatur durch die Angabe eines Fundamentalbereichs und dessen Kanten-Kongruenzabbildungen. Dieser Fundamentalbereich ist im Allgemeinen nicht konvex und daher auch kein Dirichletbereich, ist aber sehr gut geeignet, um die Struktur der Gruppe zu visualisieren.

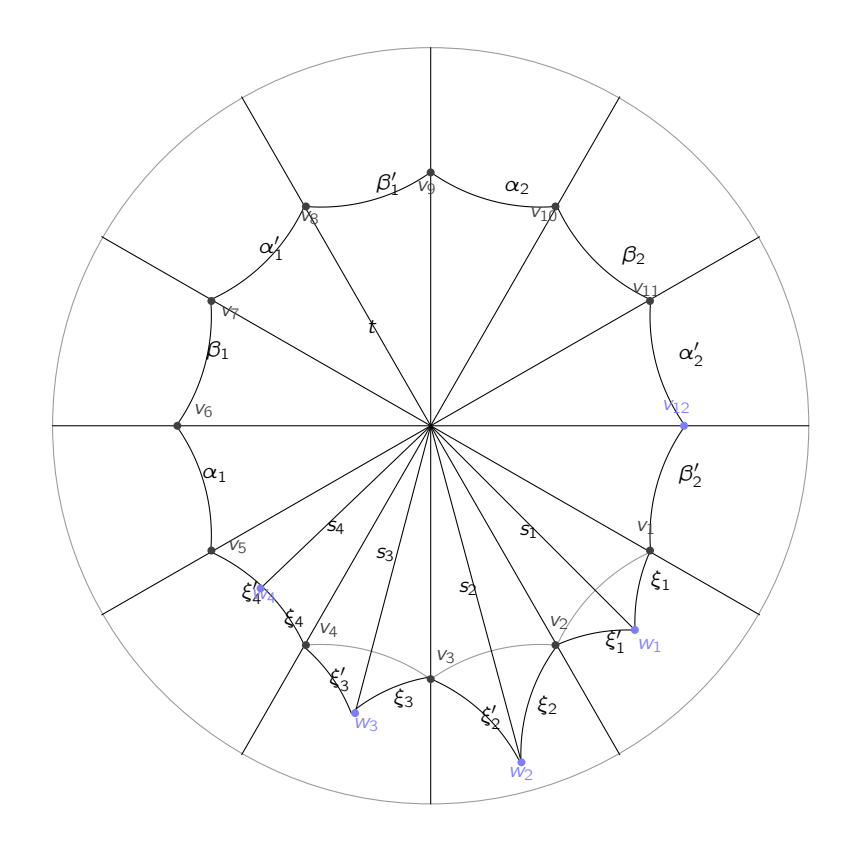

<span id="page-25-1"></span>Abbildung 11: Konstruktion des Polygons für  $g = 2$  und  $n = 4$ .

Die Konstruktion des Polygons erfolgt zunächst in Abhängigkeit von einer Radius-Variablen  $t \in (0, 1)$ . Vom Mittelpunkt der Poincaré-Kreisscheibe werden in gleichmäßig verteilten Winkeln  $4q + n$  Radien konstruiert, auf diese werden in euklidischem Abstand t vom Mittelpunkt die ersten Ecken  $v_1, \ldots$  ,  $v_{4g+n}$  gesetzt (vgl. Abbildung [11\)](#page-25-1). In konvexen Zahlen ausgedrückt gilt damit  $v_i = t\exp(\frac{2\pi i}{4g+n})$  für  $i=1,\ldots,4g+n$ . Würde man diese Ecken verbinden, ergäbe sich ein regelmäßiges (4 $g+n$ )-Eck. Für jedes  $m_i$ ,  $i=1,\ldots,n$ setzen wir an jeweils eine Seite davon ein gleichschenkliges Dreieck mit Ecken  $w_i$ ,  $v_i$ und  $v_{i+1 \bmod (4g+n)}$  sowie einem Winkel von  $\frac{2\pi}{m_i}$  an der Ecke  $w_i$  (im Fall  $m_i=2$  ist dieses Dreieck ausgeartet). Sei si die euklidische Norm von  $w_i$ .

Wir bezeichnen dabei den Schenkel zwischen  $w_i$  und  $v_i$  als  $\xi_i$  und den Schenkel zwischen w<sub>i</sub> und v<sub>i+1 mod (4g+n)</sub> als  $\xi'_i$ . Die weiteren 4g Seiten werden  $\alpha_1, \beta_1, \alpha'_1, \beta'_1, \ldots, \alpha_g, \beta_g, \alpha'_g, \beta'_g,$ das so entstandene Polygon  $N(t)$  genannt.

Offentsichtlich sind alle  $\alpha_i$ ,  $\alpha'_i$ ,  $\beta_i$  und  $\beta'_i$  jeweils gleich lang. Es also jeweils genau eine lsometrie  $A_i$ , welche  $\alpha_i$  auf  $\alpha'_i$  abbildet, sodass  $A_i(v_{n+4i-3})=v_{n+4i}$ . Entsprechend gibt es auch genau eine Isometrie  $B_i$ , welche  $\beta_i$  auf  $\beta_i'$  abbildet mit  $B_i(v_{n+4i-2}) = v_{n+4i+1}$ . Anschaulich ausgedrückt ist  $A_i$  also eine Inversion am Seitenmittelpunkt von  $\alpha_i$  mit anschließender Drehung um den Ursprung um  $\frac{2\pi}{4g+n}$ . In gleicher Weise werden nun auch Transformationen G<sub>i</sub> für  $i = 1, \ldots, n$  konstruiert: G<sub>i</sub> sei die eindeutige Transformation, welche  $w_i$  als Fixpunkt besitzt und  $\xi_i$  auf  $\xi'_i$  abbildet.

Nun können wir aus diesen Transformationen die Gruppe Γ mit den gewünschten Eigenschaften erhalten:

$$
\Gamma := \langle A_1, \ldots, A_g, B_1, \ldots, B_g, G_1, \ldots, G_n \rangle_{PSL(2,\mathbb{R})}.
$$

**Lemma 3.1.** Die Signatur von  $\Gamma$  ist  $(g, m_1, \ldots, m_r)$ .

Offensichtlich gilt lim<sub>t→0</sub>  $\mu(N(t)) = 0$ . Außerdem ist  $N(t)$  sternförmig mit dem Nullpunkt als Sternmittelpunkt und die an den  $v_i$  anliegenden Innenwinkel verschwinden für  $t \rightarrow 1$ . Damit gilt nach Korollar [2.2:](#page-5-1)

$$
\lim_{t\to 1}\mu(N(t))=(4g+2n-2)\pi-\sum_{i=1}^n\frac{2\pi}{m_i}=2\pi\left(2g-1+\sum_{i=1}^n\left(1-\frac{1}{m_i}\right)\right).
$$

Weiter ist hängt  $\mu(N(t))$  stetig von t ab, es gibt also mindestens ein  $t_0 \in (0, 1)$  mit

<span id="page-26-0"></span>
$$
\mu(N(t_0)) = 2\pi \left(2g - 2 + \sum_{i=1}^n \left(1 - \frac{1}{m_i}\right)\right).
$$
\n(3.4)

**Lemma 3.2.**  $N(t_0)$  ist ein Fundamentalbereich für Γ.

Zur konkreten Berechnung eines solchen  $t_0$  gehen wie ähnlich vor wie im vorigen Kapitel, wieder lässt sich eine Lösung nur numerisch annähern, auch hier kommt das Ridders-Verfahren zum Einsatz. Die Fläche  $\mu(N(t))$  lässt sich durch die verallgemeinerte Gauss-Bonnet-Formel [\(2.2\)](#page-5-1) berechnen. Auch die von t abhängigen Werte  $s_i$  für  $i = 1, \ldots, n$ berechne ich mit dem Ridders-Verfahren, wodurch die vom Ridders-Verfahren benötigte Auswertung von  $\mu(N(t))$  zeitaufwändiger wird.

Zunächst muss für ein gegebenes  $t\in (0,1)$ ,  $\theta:=\frac{2\pi}{4g+n}$  und einem Außenwinkel  $\frac{2\pi}{m_i}$  die euklidische Norm  $s_i$  des Punktes  $w_i$  bestimmt werden, außerdem benötigen wir um später den Flächeninhalt berechnen zu können, den Winkel  $\omega_i$  zwischen der Seite  $\xi_i$  und dem an  $v_i$  anliegenden Radius. Ohne Einschränkung können wir annehmen, dass die Ecke  $v_i$ auf der reellen Achse und die Ecke  $v_{i+1}$  darüber liegt, schließlich kann das gesamte bisher konstruierte Polygon um den Ursprung gedreht werden, sodass diese Situation vorliegt.

Es ist also  $v_i = t$  und  $v_{i+1} = t \exp(i\theta)$ . Nach der Formel [\(3.1\)](#page-21-2) ist damit

$$
m_{v_i, v_{i+1}} = \frac{v_i + v_{i+1}}{2} + i \frac{1}{2} \frac{\Re(v_i) \Re(v_{i+1}) + \Im(v_i) \Im(v_{i+1}) - 1}{\Re(v_i) \Im(v_{i+1})} (v_{i+1} - v_i)
$$
  
= 
$$
\frac{1}{2} \frac{t^2 \sin(\theta) + t^2 \exp(i\theta) \sin(\theta) + it^2 \exp(i\theta) \cos(\theta) - it^2 \cos(\theta) - i \exp(i\theta) + i}{t \sin(\theta)}
$$

der Mittelpunkt des Kreises, auf dem die Strecke zwischen  $v_i$  und  $v_{i+1}$  verläuft, während der Radius  $r_{\mathsf{v}_i, \mathsf{v}_{i+1}}$  dieses Kreises

$$
r_{v_i, v_{i+1}} = |m_{v_i, v_{i+1}} - v_i|
$$
  
= 
$$
\frac{1}{\sqrt{2}} \frac{\sqrt{-(2t^2 \cos(\theta) - 1 - t^4)(\cos(\theta) + 1)}}{t(\cos(\theta) + 1)}
$$

beträgt.

Nun fügen wir die Spitze des zu konstruierenden Dreiecks hinzu: Es ist  $w_i = s_i \exp(i \frac{\theta}{2})$  $\frac{\theta}{2}$ ). Entsprechend der obigen Rechnung müssen wir auch die Mittelpunkte der Kreise finden, auf denen die Seiten  $\xi_i$  und  $\xi'_i$  liegen:

$$
m_{v_i, w_i} = \frac{s_i + t}{2} \exp\left(i\frac{\theta}{2}\right) + \frac{i}{2} \frac{(s_i \cos\left(\frac{\theta}{2}\right)t \cos(\theta) + s_i \sin\left(\frac{\theta}{2}\right)t \sin(\theta) - 1)}{s_i t \cos\left(\frac{\theta}{2}\right) \sin(\theta) - s_i t \cos(\theta) \sin\left(\frac{\theta}{2}\right)} (t - s_i) \exp\left(i\frac{\theta}{2}\right)
$$
  

$$
m_{v_{i+1}, w_i} = \frac{t}{2} + \frac{s_i}{2} \exp\left(i\frac{\theta}{2}\right) + \frac{i}{2} \frac{s_i t \cos\left(\frac{\theta}{2}\right) - 1}{s_i t \sin\left(\frac{\theta}{2}\right)} (s_i \exp\left(i\frac{\theta}{2}\right) - t)
$$

Die Radien dieser Kreise berechnen sich zu

$$
r_{v_i, w_i} = |m_{v_i, w_i} - v_i|
$$
  
= 
$$
\frac{\sqrt{(2s_i t \cos(\frac{\theta}{2}) - s_i^2 - t^2)(2s_i t \cos(\frac{\theta}{2}) - 1 - s_i^2 t^2)}}{2s_i t \sin(\frac{\theta}{2})}
$$
  

$$
r_{v_{i+1}, w_i} = |m_{v_{i+1}, w_i} - v_{i+1}|
$$
  
= 
$$
|m_{v_{i+1}, w_i} - w_i|
$$
  
= 
$$
|m_{v_i, w_i} - w_i|
$$
  
= 
$$
|m_{v_i, w_i} - v_i|
$$
  
= 
$$
r_{v_i, w_i}.
$$

Wie in Abbildung [12](#page-28-0) zu sehen, liegt  $\delta_i$  als Winkel zwischen diesen beiden Kreisen an, nach der Formel für den Schnittwinkel zweier Kreise gilt also mit dem Abstand  $d :=$  $|m_{v_i,w_i} - m_{v_{i+1},w_i}|$  der Kreise:

$$
\delta_i \stackrel{!}{=} \arccos\left(\frac{r_{v_i,w_i}^2 + d^2 - r_{v_{i+1},w_i}^2}{2r_{v_i,w_i}d}\right) + \arccos\left(\frac{r_{v_{i+1},w_i}^2 + d^2 - r_{v_i,w_i}^2}{2r_{v_{i+1},w_i}d}\right).
$$

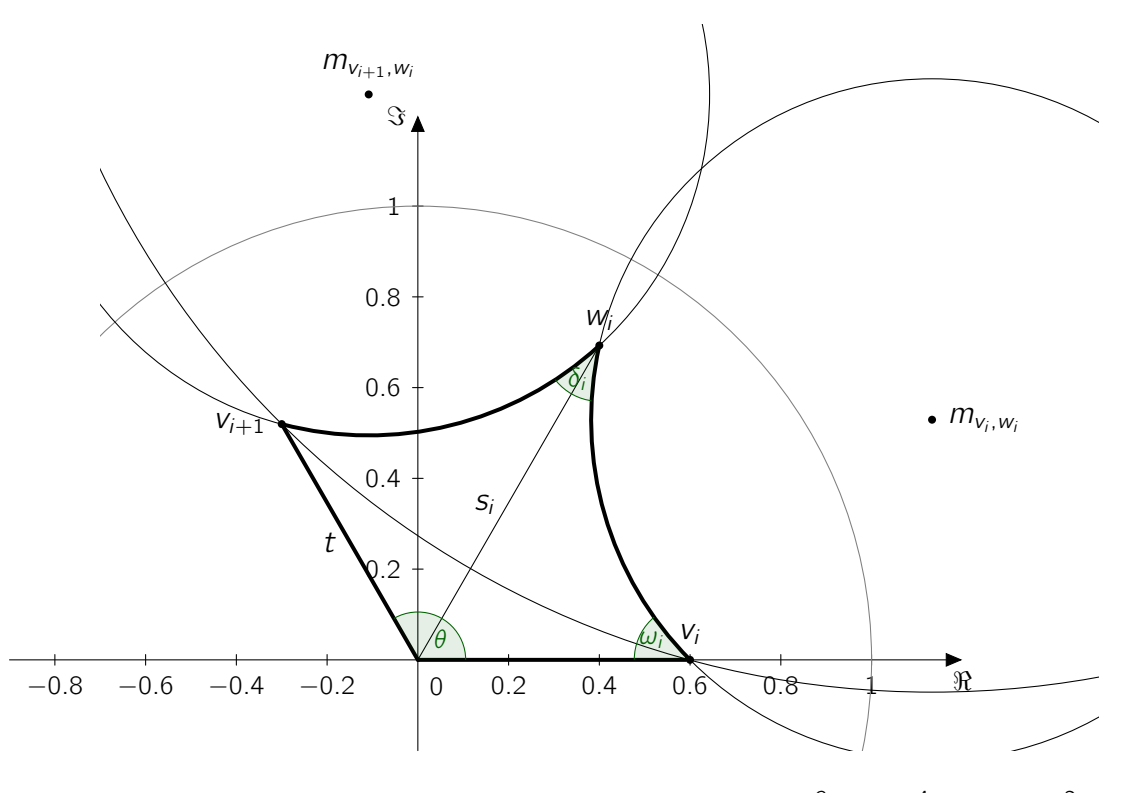

<span id="page-28-0"></span>Abbildung 12: Konstruierter Bestandteil von  $N(t)$  mit  $t=\frac{3}{5}$  $\frac{3}{5}$ ,  $S_i = \frac{4}{5}$  $\frac{4}{5}$  und  $\theta = \frac{2\pi}{3}$  $\frac{2\pi}{3}$ 

Dabei hängt  $\delta_i = \delta_i(s_i, t)$  stetig von  $s_i$  und t ab, wobei  $\delta_i(1, t)$  stets 0 ist und für den hyperbolischen Mittelpunkt  $\bar{s_i}$  von  $v_i$  und  $v_{i+1}$  das Dreieck zur Verbindungsstrecke zwischen  $v_i$  und  $v_{i+1}$  ausgeartet ist, womit nach Konstruktion  $\delta(\bar{s_i},t)=\pi$  gelten muss, da  $\bar{s_i}$  auf dieser Strecke liegt. Für  $m_i\geq 2$  gibt es also mindestens ein  $s_i\in (\bar{s_i},1)$  mit  $\delta_i(s_i,t) = \frac{2\pi}{m_i}$ . Dieses  $s_i$  kann nun mit der Ridders-Methode gefunden werden.

Es bleibt für ein gegebenes t,  $s_i$  und  $\frac{2\pi}{m_i}$  noch der Winkel  $\omega_i$  zwischen Radius und  $\xi$ zu berechnen. Dieser Winkel liegt zwischen dem Kreis, auf dem  $\xi_i$  liegt und der reellen Achse an (vgl. Abbildung [12\)](#page-28-0), ist damit rechtwinklig zu  $m_{\mathsf{v}_i,\mathsf{w}_i} - \mathsf{v}_i$ . Es gilt also:

$$
\omega_{i} = \frac{\pi}{2} - \arg(m_{v_{i}, w_{i}} - v_{i})
$$
\n
$$
= \frac{\pi}{2} - \arctan\left(\frac{-s_{i}^{2}t + s_{i}t^{2}\cos(\frac{\theta}{2}) + s_{i}\cos(\frac{\theta}{2}) - t}{s_{i}\sin(\frac{\theta}{2})(t^{2} - 1)}\right)
$$

Als letztes benötigen wir noch noch die von t und  $\theta$  abhängigen Winkel  $\tau$  zwischen den Seiten  $\alpha_i$  und den Radien des Einheitskreises, der sich in 4q "Kuchenstücken" je zweimal wiederfindet. Dieser Winkel  $\tau$  ist auch der Schnittwinkel zwischen dem Kreis um  $m_{\mathsf{v}_i,\mathsf{v}_{i+1}}$ mit Radius  $r_{v_i,v_{i+1}}$  und der reellen Achse. Da der Kreisradius  $m_{v_i,v_{i+1}} - v_i$  rechtwinklig zu

der Tangente des Kreises an  $v_i$  ist, gilt:

$$
\tau = \frac{\pi}{2} - \arg(m_{v_i, v_{i+1}} - v_i)
$$
  
= 
$$
\frac{\pi}{2} - \arctan(\frac{-t^2 + t^2 \cos(\theta) + \cos(\theta) - 1}{\sin(\theta)(t^2 - 1)})
$$

Mit all diesen Informationen können wir also für ein beliebiges  $t \in (0,1)$  den Flächeninhalt  $\mu(N(t))$  mithilfe von Korollar [2.2](#page-5-1) berechnen:

$$
\mu(N(t)) = \pi(4g + 2n - 2) - \sum_{i=1}^{n} \frac{2\pi}{m_i} - 2\sum_{i=1}^{n} \omega_i - 2 \cdot 4g\tau
$$

Setzen wir diesen Wert mit dem nach [\(3.4\)](#page-26-0) gewünschten Wert gleich, so erhält man:

$$
2\pi \left(2g - 2 + \sum_{i=1}^{n} \left(1 - \frac{1}{m_i}\right)\right) = \pi(4g + 2n - 2) - \sum_{i=1}^{n} \frac{2\pi}{m_i} - 2\sum_{i=1}^{n} \omega_i - 2 \cdot 4g\tau
$$
  
\n
$$
\Leftrightarrow \pi \left(2g - 2 + \sum_{i=1}^{n} \left(1 - \frac{1}{m_i}\right)\right) = \pi(2g + n - 1) - \sum_{i=1}^{n} \frac{\pi}{m_i} - \sum_{i=1}^{n} \omega_i - 4g\tau
$$
  
\n
$$
\Leftrightarrow 2\pi g - 2\pi + \pi n - \sum_{i=1}^{n} \frac{\pi}{m_i} = 2\pi g + \pi n - \sum_{i=1}^{n} \frac{\pi}{m_i} - \sum_{i=1}^{n} \omega_i - 4g\tau
$$
  
\n
$$
\Leftrightarrow -2\pi = -\sum_{i=1}^{n} \omega_i - 4g\tau
$$
  
\n
$$
\Leftrightarrow \sum_{i=1}^{n} \omega_i + 4g\tau - 2\pi = 0
$$

Wobei wir eine Nullstelle des letzten Terms wieder mit der Ridders-Methode suchen.

Für die Vervielfältigung der Polygone habe ich zwei Algorithmen getestet: Einen auf Tiefensuche basierenden Algorithmus von Dunham [\[Dun07\]](#page-40-0) und einen selbst entworfenen Algorithmus, welcher die Polygone anhand einer Prioritätsliste expandiert.

### <span id="page-29-0"></span>3.3. Implementierung des Algorithmus von Dunham [\[Dun07\]](#page-40-0)

Dunham bezeichnet seinen Algorithmus als "kombinatorisch", womit gemeint ist, dass er sich nicht auf die genauen Maße der Kacheln sondern lediglich auf ihre Eckenvalenzen, also von der Anzahl der Kacheln, die an den jeweiligen Ecken einer Kachel zusammentreffen, bezieht. Der Algorithmus funktioniert dabei für beliebige polygonale Fundamentalbereiche außer in den folgenden Fällen:

• Wenn der zu vervielfältigende Fundamentalbereich dreieckig ist,

• oder wenn eine Ecke eine Valenz von 3 hat.

Da Satz [2.30](#page-18-0) uns verrät, dass zur Kachelung nur jene Transformationen benötigt werden, die Kanten des ursprünglichen Polygons auf andere Kanten abbilden, ist die wesentliche Schwierigkeit, zu verhindern, dass Bilder des Polygons mehrfach gezeichnet werden. Dunhams Algorithmus erreicht dies, indem zunächst alle an einer fest gewählten Ecke  $v_0$ des konstruierten Polygons anliegenden Kopien berechnet werden. Jede dieser Kopien ist anschließend die Wurzel eines Baumes, der sich zum Rand von U ausbreitet und dessen Äste sich nicht überlappen (Abbildung [13\)](#page-30-0). Wir bauen die Kachelung also in Ebenen auf, wobei die um  $v_0$  gezeichneten Kacheln in Ebene 1 liegen und induktiv Ebene  $k + 1$  aus jenen Kacheln bestehen soll, die nicht in den Ebenen 1, . . . , k liegen und mit den Kacheln in Ebene  $k$  mindestens eine Ecke gemein haben (siehe Abbildung [14\)](#page-31-0).

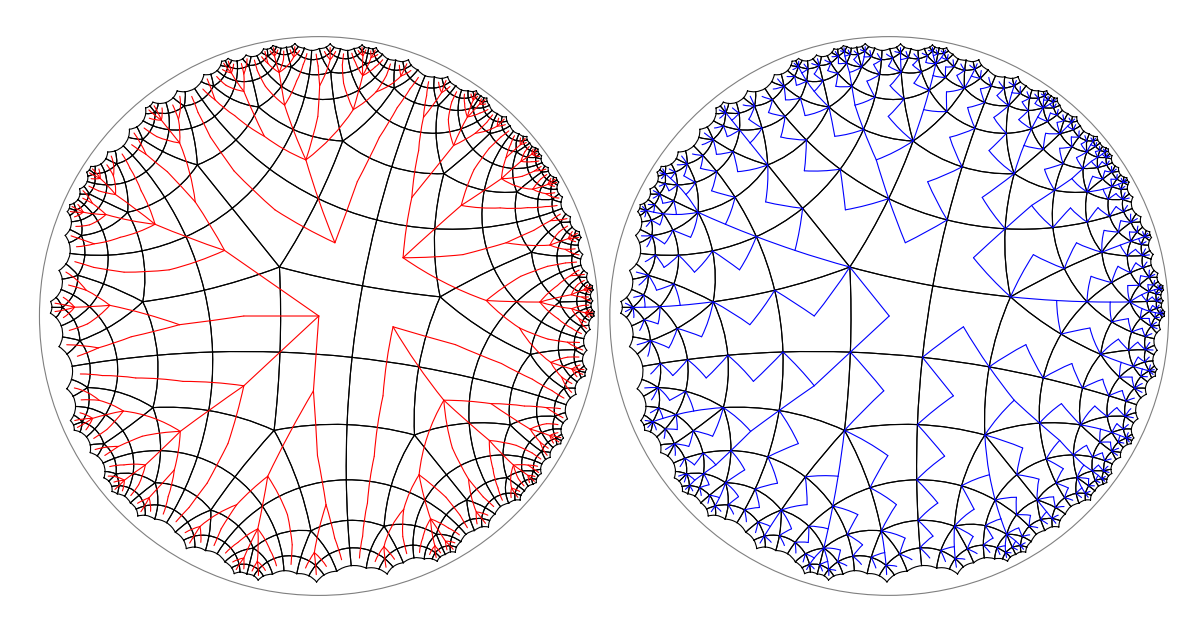

<span id="page-30-0"></span>Abbildung 13: Links: (5, 4, 4, 4)-Kachelung (schwarz) mit Tiefensuchbäumen des Algorithmus auf Kachelebene (rot). Rechts: Die selbe Kachelung mit den Tiefensuchbäumen bezüglich der Expandierten Kachel-Ecken (blau).

In Abbildung [14](#page-31-0) kann man schon erkennen, dass einige Kacheln mit der nächsten Ebene mehr Kanten gemeinsam haben als andere. Die Anzahl dieser Kanten nennen wir Exponiertheit der Kachel. Die Kacheln in Ebene 1 der (5, 4, 4, 4)-Kachelung haben also jeweils eine Exponiertheit von 2. Wir werden diese Eigenschaft verwenden um über den Verzweigungsgrad an einer Kachel zu entscheiden.

Neben dem Verzweigungsgrad ist auch die Richtung der Verzweigung an jeder Kachel entscheidend. Als Bezugsrichtung wird hierbei immer die Kante definiert, die sich die Kachel mit ihrer Elternkachel im Suchbaum teilt und deren Index  $p$  in der Eigenschaft pPosition der Transformation gespeichert wird. Mit Hilfe dieser Information können wir eine Funktion addToTran(Transformation tran, int s) schreiben, die an eine gegebene

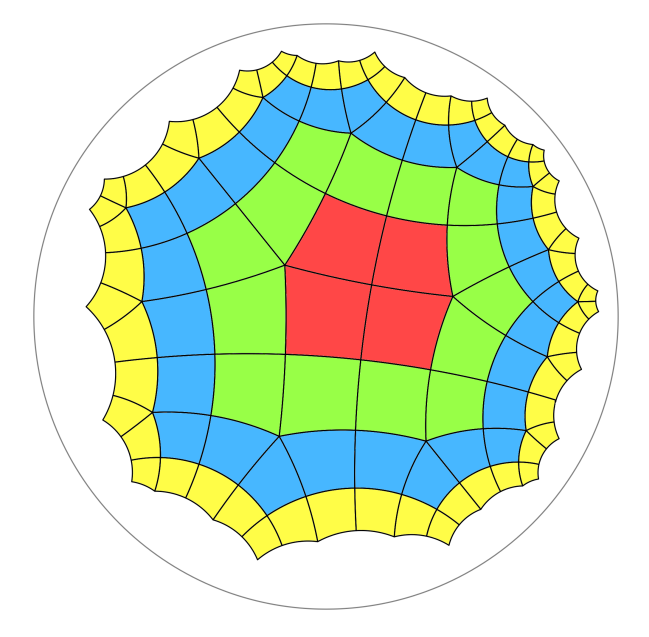

<span id="page-31-0"></span>Abbildung 14: Aufteilung einer Kachelung in Ebenen 1 (rot) bis 4 (gelb).

Transformation tran jene Transformation anhängt, welche das Polygon erzeugt, das mit der Kachel die von der p-ten Kante aus im Uhrzeigersinn gezählt s-te Kante gemeinsam hat (Listing [1\)](#page-31-1).

```
1 private Transformation addToTran (Transformation tran, int shift) {
       int shift) {
3 // Falls um ein Vielfaches von n geshiftet werden soll :
4 // Nichts tun
5 if(\text{shift}\%n = 0) return tran;
6 | // Shifte positiv, gdw. die Transformation
7 // orientierungserhaltend ist.
8 int orientation = tran . orientation Preserving? 1 : -1;
\boxed{9} int newEdge = (n+tran pPosition + orientation * shift) % n;
10 // Mutlipliziere die neue Transformation mit der Uebergebenen
11 return \hat{t}ran . mult (basePolygon . edgeTran [newEdge]);
12
```
Listing 1: Die Funktion zum Expandieren von Polygonen.

Beim Erzeugen des Baums wird nach folgender Festlegung vorgegangen: Von einer Elternkachel aus werden nur Kacheln gezeichnet, die mit der Elternkachel die vom Ursprung gesehen rechte Ecke einer Kante, welche die jeweiligen Ebenen trennt, gemeinsam hat. Der Index dieser Ecke entspricht bei orientierungsumkehrenden Transformationen dem Index der trennenden Kante, im orientierungserhaltenden Fall muss noch 1 abgezogen werden (Listing [3](#page-33-0), Zeile 15 bis 21). Allerdings müssen noch weitere Kacheln übersprungen werden, die schon im vorhergehenden Teilbaum enthalten waren.

```
1 private void replicate (HyperPolygon motif) {<br>2 Transformation gTran = edgeTran[1]:
2 Transformation qTran = edgeTran [1];<br>3 for(int j=0; j<vertexValences [1]; j
3 for(int j =0; j < vertexValences [1]; j ++) {
4 replicateMotif (motif , qTran , 2, MAX_EXP);
5 // Shifte Transformation im Gegenuhrzeigersinn
6 qTran = addToTran (qTran, -1);
\begin{array}{c} 7 \\ 8 \end{array} }
   8 }
```
Listing 2: Der Induktionsanfang des Dunham-Algorithmus.

Es gibt nur zwei Exponiertheits-Werte, wir brauchen also nur zwischen minimaler und maximaler Exponiertheit unterscheiden. Dies liegt daran, dass eine Kachel in der k-ten Ebene immer genau zwei kantenadjazente Kacheln in derselben Ebene und maximal eine kantenadjazente Kachel in der  $(k - 1)$ -ten Ebene hat. Damit beträgt die Exponiertheit stets  $n - 2$  oder  $n - 3$ . Entsprechend muss jede Kachel an entweder  $n - 2$  oder  $n - 3$ Ecken erweitert werden. (Listing [3](#page-33-0), Zeile 10)

Wie viele Polygone müssen bei der Expansion einer Kachel der k-ten Ebene an jeder dieser n − 2 bzw. n − 3 Ecken gezeichnet werden? Zunächst müssen von der Gesamtzahl der an einer Ecke v anliegenden Kacheln mindestens 2 abgezogen werden, da eine Kachel zur Ebene k gehört und eine Kachel zwar in der  $(k + 1)$ -ten Ebene liegt, allerdings mit einer Kante an die k-te Ebene grenzt, deren vom Ursprung gesehen rechte Ecke nicht v ist. Bei der letzten zu bearbeitenden Ecke müssen wir weiterhin beachten, dass sie nicht nur an einer, sondern an zwei Kacheln der Ebene k anliegt, wir müssen also drei abziehen. (Listing [3](#page-33-0), Zeile 24)

Da sich die Information über die Exponiertheit am besten über die Lage bezüglich der Elternkachel in Ebene k feststellen lässt, wird der Exponiertheits-Wert im Rekursionsschritt übergeben: Das erste  $-$  also das vom Ursprung aus gesehen linkeste  $-$  zu zeichnende Polygon, welches an einer Ecke der Elternkachel erzeugt wird, hat minimale Exponiertheit, alle anderen Polygone haben maximale Exponiertheit (Listing [3](#page-33-0), Zeile 28). Die lässt sich wie folgt begründen: Die ersten Polygone an jeder Ecke sind genau jene, welche mit der k-ten Ebene eine Kante gemeinsam haben und deshalb eine Exponiertheit von  $n-3$  haben.

Dies erklärt beim Expandieren einer Kachel in der k-ten Ebene auch die Wahl von pShift, also dem Shift, welcher zur ersten Transformation an der ersten zu expandierenden Ecke führt. Bei Kacheln mit minimaler Exponiertheit zeigt pPosition zum Index der Kante in Richtung der Ebene  $k - 1$ , also muss um zwei Kanten geshiftet werden um mit der Transposition nicht in der eigenen Ebene zu landen. Bei Kacheln mit maximale Exponiertheit zeigt die pPosition adressierte Kante schon zu einer Kachel der k-ten Ebene, es muss also nur um eine Kante im Uhrzeigersinn geshiftet werden, um in der  $k + 1$ -ten Ebene zu landen.

```
1 private void replicateMotif (HyperPolygon motif,
_2 \mid Transformation initialTran, int layer, int exposure) {
3 // Fuege das uebergebene Polygon zur Kachelung hinzu
4 tessellation . add ( motif . applyTransformation ( initialTran ));
\begin{array}{c|c} 5 & \text{if (layer <= depth)} \\ 6 & // \text{Wie weit muss, a} \end{array}6 // Wie weit muss , abhaengig von der Exponiertheit ,
7 | //initial geshiftet werden?
8 int pShift = ( exposure == MAX_EXP )? 1 : 2;
9 // An wie vielen Ecken muss expandiert werden ?
10 int verticesToDo = (exposure==MAX<sub>-</sub>EXP)? n-2 : n-3;
11 | for(int i=1; i <= verticesToDo; i++) {
12 // Shifte zur Kante an der ersten Ecke
13 Transformation tran = addToTran (initialTran, pShift);
14 //Index dieser Ecke ausrechnen<br>15 int vertex;
         int vertex;
16 if (tran. orientationPreserving) {
17 vertex = (n+tran.pPosition -1) %n;<br>
1818 }
\begin{array}{c|c}\n 19 \\
 20\n \end{array} else {
          vertex = tran.pPosition ;21 }
22 // Ist dies die letzte zu expandierende Ecke ?
23 // Wie viele Polygone muessen an dieser Ecke dazu ?
         int polygonsToDo
25 = vertexValences [vertex] - (i == verticesToDo)? 3 : 2);26 for(int j =1; j <= polygonsToDo ; j ++) {
27 // Ist dies das erste Polygon an dieser Ecke ?
28 | int newExposure = (j == 1)? MIN_EXP : MAX_EXP ;
29 // Iterationsschritt
30 replicateMotif (motif, tran, layer+1, newExposure);
31 // Shifte im Uhrzeigersinn
\begin{array}{c|cc} \n\text{32} & \text{tran} = \text{addTofran}( \text{tran}, -1); \\
\end{array}33 }
\begin{array}{c|c}\n\text{34} \\
\text{35}\n\end{array} pShift = (pShift+1)%n;
35 }
36 }
37 \mid }
```
Listing 3: Der Induktionsschritt des Dunham-Algorithmus.

#### <span id="page-34-0"></span>3.3.1. Eine Rekurrenzgleichung für die Anzahl der Polygone

Aus dem Induktionsschritt des Dunham-Algorithmus lässt sich leicht eine rekursive Formel dafür finden, wie viele Polygone sich in welcher Ebene der Kachelung befinden, falls diese regelmäßig ist, d.h. falls alle Eckenvalenzen gleich sind. Wir gehen also von einer  $(m,\ldots,m)$ -Kachelung aus und trennen zunächst zwischen der Anzahl  $N_{\sf max}(k)$  der Poly $n E$ cken

gone maximaler Exponiertheit in der k-ten Ebene und der Anzahl  $N_{min}(k)$  der Polygone minimaler Exponiertheit in der k-ten Ebene. In der ersten Ebene befinden sich (siehe Listing [2\)](#page-32-0) nur Polygone maximaler Exponiertheit, die um die ersten Ecke expandiert werden, es gilt also:

$$
N_{\max}(1) = m,
$$
  

$$
N_{\min}(1) = 0.
$$

Nach Listing [3](#page-33-0), Zeile 11 wird die äußere Schleife der Rekursion bei einer Elternkachel mit minimaler Exponiertheit n−3 mal und bei einer Elternkachel mit maximaler Exponiertheit n − 2 mal ausgeführt. Die innere Schleife in Zeile 24 wird beim ersten Durchlaufen der äußeren Schleife m − 3 mal und sonst m − 2 mal ausgeführt, davon führen m − 4 bzw.  $m-3$  Iterationen zu einer Kachel maximaler Exponiertheit und je eine Iteration zu einer Kachel minimaler Iteriertheit. Das führt uns auf folgende Rekurrenzgleichungen:

$$
N_{\max}(k+1) = \left(\sum_{i=1}^{n-2} \sum_{j=1}^{m-2-\delta_{i,n-2}} (1-\delta_{j,1})\right) \cdot N_{\max}(k) + \left(\sum_{i=1}^{n-3} \sum_{j=1}^{m-2-\delta_{i,n-3}} (1-\delta_{j,1})\right) \cdot N_{\min}(k) = ((n-2)(m-3)-1) \cdot N_{\max}(k) + ((n-3)(m-3)-1) \cdot N_{\min}(k)
$$

für die Anzahl der Kacheln mit maximaler Exponiertheit, sowie

$$
N_{\min}(k+1) = \left(\sum_{i=1}^{n-2} 1\right) \cdot N_{\max}(k) + \left(\sum_{i=1}^{n-3} 1\right) \cdot N_{\min}(k) = (n-2) \cdot N_{\max}(k) + (n-3) \cdot N_{\min}(k)
$$

für die Anzahl der Kacheln mit minimaler Exponiertheit. Setzen wir nun  $N(k) := (N_{\text{max}}(k), N_{\text{min}}(k)),$ so erhalten wir die folgende Matrix-Differenzgleichung erster Ordnung:

$$
N(k+1) = \binom{(n-2)(m-3)-1}{n-2} \cdot \binom{(n-3)(m-3)-1}{n-3} \cdot N(k).
$$

Aus dem Lösungsverfahren für Matrix-Differenzengleichungen erhalten wir mit den Eigenwerten

$$
\lambda_1 = \frac{1}{2}(mn - \sqrt{(-mn + 2m + 2n - 2)^2 - 4} - 2m - 2n + 2)
$$
  

$$
\lambda_2 = \frac{1}{2}(mn + \sqrt{(-mn + 2m + 2n - 2)^2 - 4} - 2m - 2n + 2)
$$

und zugehörigen Eigenvektoren

$$
v_1 = \begin{pmatrix} \frac{1}{n-2}(\lambda_1 + 3 - n) \\ 1 \end{pmatrix}
$$
  

$$
v_2 = \begin{pmatrix} \frac{1}{n-2}(\lambda_2 + 3 - n) \\ 1 \end{pmatrix}
$$

nach Auflösung der Gleichung  $c_1\cdot v_1+c_2\cdot v_2\stackrel{!}{=} \left(\begin{smallmatrix}m\0\end{smallmatrix}\right)$  die Konstanten  $c_1=\frac{m(n-2)}{\lambda_1-\lambda_2}$  $\frac{m(n-2)}{\lambda_1 - \lambda_2}$  und  $c_2 = -c_1$ , sodass gilt:

$$
N(k) = c_1 \lambda_1^{k-1} \cdot v_1 + c_2 \lambda_2^{k-1} \cdot v_2
$$
  
\n
$$
= c_1 (\lambda_1^{k-1} \cdot v_1 - \lambda_2^{k-1} \cdot v_2),
$$
  
\n
$$
||N(k)||_1 = \frac{-m}{2\sqrt{(m-2)(n-2)((n-2)m-2n)}} \cdot ((-\sqrt{(m-2)(n-2)((n-2)m-2n)} + (n-2)m - 2n + 4)) \cdot (\frac{-1}{2}\sqrt{(m-2)(n-2)((n-2)m-2n)} + \frac{1}{2}(n-2)m - n + 1)^{k-1}
$$
  
\n
$$
-(\sqrt{(m-2)(n-2)((n-2)m-2n)} + (n-2)m - n + 1)^{k-1}) \cdot (\frac{1}{2}\sqrt{(m-2)(n-2)((n-2)m-2n)} + \frac{1}{2}(n-2)m - n + 1)^{k-1}).
$$

Wir haben also eine geschlossene Formel für die Anzahl der Kacheln in der k-ten Ebene gefunden, zum Beispiel gilt für eine (6, 6, 6, 6)-Kachelung:

$$
N(k) = (3 - 3\sqrt{2})(3 - 2\sqrt{2})^{k-1} + (3 + 3\sqrt{2})(3 + 2\sqrt{2})^{k-1}.
$$

### <span id="page-35-0"></span>3.4. Kachelung mittels einer Priority Queue

Bei der Suche nach einer alternativen Vorgehensweise habe ich mich entschieden, das Kacheln mithilfe zweier besonderer Datenstrukturen zu beschleunigen: Hash-Mengen und Priority Queues.

Eine Priority Queue, auch Vorrangwarteschlange genannt, ist eine Sammlung M von Objekten eines beliebigen Typs E, die mithilfe eines reellwertigen Schlüssels verglichen werden können, die gemäß [\[MS08\]](#page-40-5) im Wesentlichen folgende Operationen bereitstellt:

- einen Konstruktor M(E e1, E e2, ...), welche die Priority Queue aus einer gegebenen Liste von Elementen erstellt,
- eine Operation M.add(e), welches im Nachhinein ein weiteres Element zur Sammlung hinzufügt,
- eine Methode M.min() (in Java auch M.peek()), welches das Element mit dem kleinsten Schlüssel zurückgibt und

• eine Methode M.deleteMin() (in Java auch M.poll()), welches das Element mit dem kleinsten Schlüssel zurückgibt und aus der Sammlung entfernt.

In einer simplen Liste würde die Laufzeit von poll() linear mit der Größe der Sammlung wachsen, in einer Priority Queue kann die Laufzeit auf logarithmische Abhängigkeit gesenkt werden, indem man logarithmische Laufzeit bei add(e) in Kauf nimmt.

Eine Hash-Menge ist eine weitere Struktur, die eine Sammlung von Objekten eines beliebigen Typs E darstellt, allerdings ist diese duplikatfrei. Die Objekte müssen hierzu eine Methode hashCode() korrekt implementieren: Zu jedem Objekt muss sich effizient ein ganzzahliger sogenannter Hash-Wert berechnen lassen, wobei "gleichen" Objekte in diesem Fall Polygonen mit gleichen Eckpunkten gleiche Hash-Werte zugewiesen werden müssen und sich die Hash-Werte von sich unterscheidenden Objekten nur zu einer geringen Wahrscheinlichkeit gleichen sollen (ist dies nicht gewährleistet, leidet die Performance der Datenstruktur). Der Vorteil einer Hash-Menge besteht darin, dass das Enthaltensein eines Elements in der Menge nicht, wie bei einer herkömmlichen Liste, in linearer sondern in annähernd konstanter Zeit überprüft werden kann. Die Struktur hilft uns, zu entscheiden, ob ein gegebenes Polygon schon gezeichnet wurde oder nicht. Dabei genügt es, da sich die zu zeichnenden Polygone nur im Rand schneiden, die Mittelpunkte der Polygone zu speichern. Letztendlich benötigen wir von der Hash-Menge lediglich die Operation add(E e), da diese in der konkreten Implementierung den Boolean-Wert false zurückgibt, wenn das Element nicht enthalten ist (Listing [4,](#page-37-2) Zeile 12).

Beide Datenstrukturen habe ich nicht selbst implementiert, sondern hierbei auf die Standard-Java-Bibliothek zurückgegriffen. Wie in Listing [4](#page-37-2) zu sehen, werden während der Kachelung drei Listen vorgehalten:

- Eine Liste inactivePolys inaktiver Polygone, für die schon alle benachbarten Polygone gezeichnet wurden,
- eine Liste activePolys aktiver Polygone, als Prioritätsliste aufsteigend sortiert nach dem euklidischen Abstand ihrer Mittelpunkte zum Nullpunkt in der Poincaré-Scheibe und
- eine Hash-Menge midpoints schon getroffener Polygon-Mittelpunkte.

Dabei wird jeweils das erste (also das zentrierteste) Element der aktiven Polygone genommen und über alle Kanten "erweitert", die dadurch erhaltenen Polygone allerdings nur dann zu der Liste hinzugefügt, falls nicht schon ein Polygon mit gleichem Mittelpunkt erreicht wurde. Sowohl das Lesen und Entfernen des ersten aktiven Polygons, als auch die Überprüfung, ob die neuen Polygone schon einmal getroffen wurden, geschieht wegen der gewählten Strukturen in von der Anzahl der Polygone nur logarithmisch abhängiger Zeit.

Ist die gewünschte Anzahl an Kacheln erreicht, werden am Ende werden alle noch aktiven Polygone ebenfalls in die Liste der inaktiven Polygone eingefügt und zurückgegeben.

```
1 public Tessellation run() {
2 //Iteriere ueber depth Polygone<br>3 for(int i=0; i<depth; i++) {
\begin{array}{c|c} 3 & \text{for(int i = 0; i < depth; i++)} \\ 4 & // Entferne erstes Element \end{array}4 // Entferne erstes Element aus Liste aktiver Polygone
         5 HyperPolygon poly = activePolys . poll ();
6 \mid inactivePolys. add (poly);
7 // Iteriere ueber alle Kanten des Polygons<br>8 for (int i=0: i < basePolygon.n: i++) {
         for(int j=0; j < basePolygon.n; j++) {
9 // Fuege neues Polygon hinzu , wenn noch nicht vorhanden
10 HyperPolygon newPoly
11 = poly applyTransformation (poly edgeTran [j]);
12 if(midpoints . add (newPoly . midpoint)) {<br>
activePolys . add (newPoly) :
            activePolys . add ( newPoly );
14 }
\begin{array}{c|c} 15 & & \rightarrow \\ 16 & & \rightarrow \end{array}16 }
17 // Markiere alle verbleibenden aktiven Polygone als inaktiv
18 for (HyperPolygon p : activePolys) inactivePolys.add (p);<br>
return inactivePolys;
      return inactivePolys;
20 \mid \}
```
Listing 4: Alternativer Kachelungsalgorithmus.

#### <span id="page-37-0"></span>3.5. Vergleich beider Herangehensweisen

In komplexitätstheoretischer Betrachtung liegt die Laufzeit von Dunhams Algorithmus für n Polygone in  $\mathcal{O}(n)$ , während die Laufzeit des Prioritätslisten-Algorithmus in  $\mathcal{O}(n \log n)$ liegt. In Laufzeittests zeigt sich allerdings, das sich die Laufzeiten in meiner Implementierung der Algorithmen nur um einen konstanten Faktor unterscheiden, der Prioritätslisten-Algorithmus sogar schneller ist.

Dabei habe ich zunächst die Laufzeit in Abhängigkeit von der Anzahl der berechneten Kacheln gemessen (Abbildung [15\)](#page-38-0), wobei der Prioritätslisten-Algorithmus selbst einer Kachelung von etwa 12.000 Polygonen als schneller erwiesen hat, vermutlich da sich die "unnötigen" Transformationen schneller berechnen lassen als der Overhead des Rekursionsalgorithmus. Dieser Vorteil wiegt meines Erachtens mehr als die schlechtere Komplexitätsklasse, da sowohl auf Bildschirmen als auch auf Ausdrucken keine beliebig groÿe Anzahl an Polygonen erkennen lassen, zumal der Prioritätslisten-Algorithmus, wie schon erwähnt, flexibler ist.

Einen Nachteil des Prioritätslisten-Algorithmus vermutete ich darin, dass die Zahl der berechneten "unnötigen" Transformationen mit der Anzahl der Seiten der Polygone wächst, allerdings erwies sich dieser Verdacht als unbegründet, da in Laufzeittests der Prioritätslisten-Algorithmus bis zu einer Zahl von 11 Kanten stets schneller war als der Algorithmus von Dunham (Abbildung [16\)](#page-38-1).

## <span id="page-37-1"></span>4. Zusammenfassung und Ausblick

Ich habe ein Programm geschrieben, welches eine Vielzahl von Kachelungen erzeugen kann und dabei auch nicht-regelmäßige Polygone verwendet. Konkret wird dem Benutzer

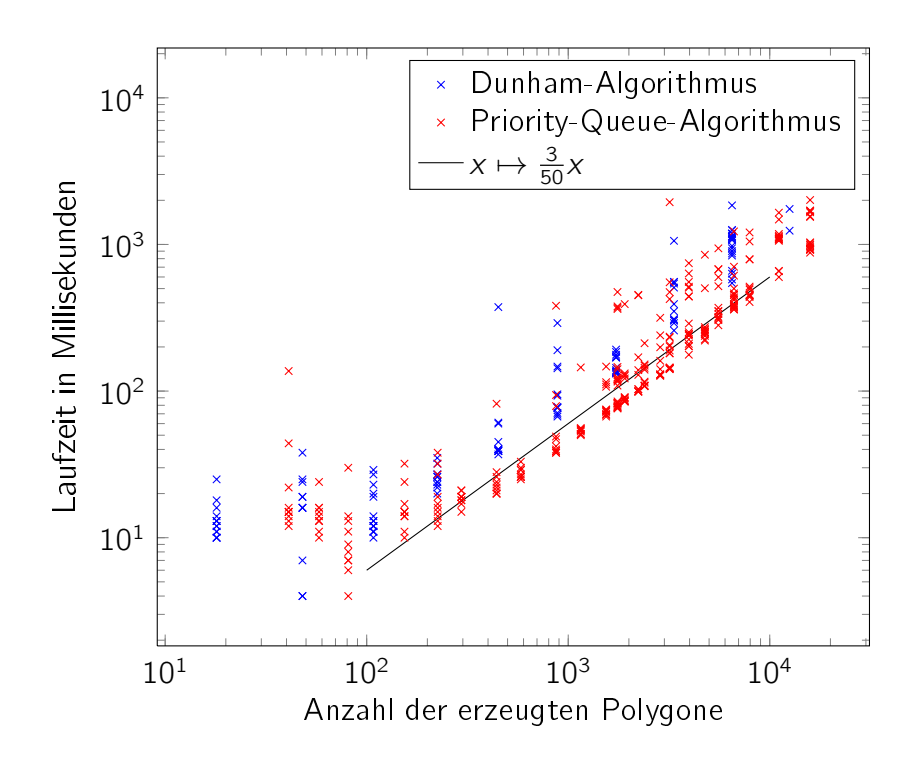

Abbildung 15: Laufzeitvergleich beider Algorithmen nach Anzahl der Polygone.

<span id="page-38-0"></span>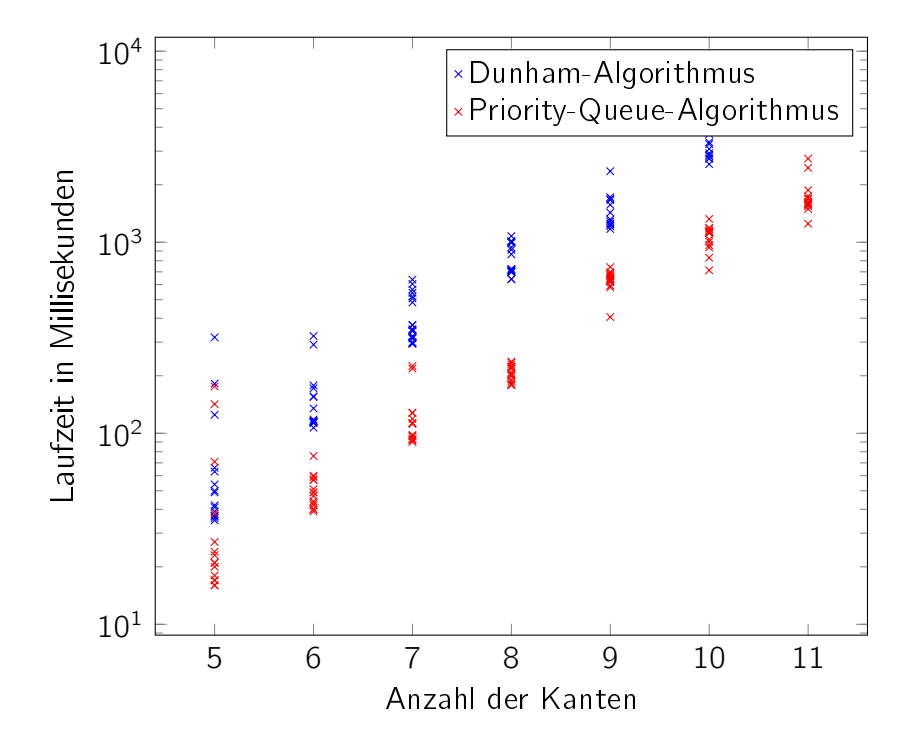

<span id="page-38-1"></span>Abbildung 16: Laufzeitvergleich beider Algorithmen nach Anzahl der Kanten. Berechnung von 4 Kachelungs-Ebenen einer (4, . . . , 4)-Spiegelsymmetrie.

die Möglichkeit gegeben, die gewünschte Kachlung entweder über die Gestalt der Kachelung oder über die Struktur der erzeugenden Gruppe von Isometrien zu spezifizieren:

- Es kann eine beliebige Folge von Eckenvalenzen angegeben werden, d.h. der Benutzer kann bestimmen, wie viel Polygone jeweils an den Ecken eines Polygons anliegen sollen.
- Es kann die Signatur einer Fuchsschen Gruppe angegeben werden, d.h. es werden Geschlecht und Perioden einer Fuchsschen Gruppe angegeben, bezüglich derer die erzeugten Kacheln Fundamentalbereiche sind.

Die so erzeugte Kachelung kann zusätzlich um eine Visualisierung der Kongruenzen von Kanten des Fundamentalbereichs erweitert und als Vektorgrafik exportiert werden.

Obwohl das Programm den zu Beginn festgelegten Funktionsumfang im Wesentlichen erreicht hat, gibt es weiterhin viele Möglichkeiten für sinnvolle Erweiterungen sowohl funktionaler als auch nichtfunktionaler Natur:

- Mit weiteren Fallunterscheidungen könnte man die Einschränkungen des Dunham-Algorithmus überwinden. So könnte man zum Beispiel die Einschränkung hinsichtlich dreieckiger Fundamentalbereiche umgehen, indem man das Basis-Polygon und eine benachbarte Kachel als viereckigen Fundamentalbereich betrachtet.
- Die Erstellung der Polygone könnte beschleunigt werden, indem man statt der Ridders-Methode beispielsweise das Newton-Verfahren verwendet.
- Um den Kunstwerken von Escher ähnliche Ergebnisse zu bekommen, könnte man dem Benutzer die Möglichkeit geben, beliebige Pixel- oder Vektorgrafiken auf die Basiskachel zu legen, welche dann entsprechend repliziert werden. Hierbei muss vor allem die korrekte Transformation von Bezier-Kurven beachtet werden.
- Die Kachelung sollte nicht nur im Poincaré- und Klein-Bletrami-Modell anzeigbar sein, sondern auch in dem der oberen Halbebene.
- Der Benutzer sollte die Möglichkeit haben, die Kachelung interaktiv zu verschieben sowie Details der Kachelung durch eine Zoomfunktion zu erkunden.

## Literatur

- <span id="page-40-3"></span>[Bea83] A.F. Beardon. The Geometry of Discrete Groups. Graduate Texts in Mathematics. Springer-Verlag, 1983.
- <span id="page-40-0"></span>[Dun07] Douglas Dunham. An algorithm to generate repeating hyperbolic patterns, 2007.
- <span id="page-40-2"></span>[Gar97] Paul Garrett. Non-Euclidean Geometry. [http://www.math.umn.edu/](http://www.math.umn.edu/~garrett/a02/H2.html)  $\text{S}$ garrett/a02/H2.html, 1997.
- <span id="page-40-4"></span>[Kat92] Svetlana Katok. Fuchsian groups. Chicago lectures in mathematics series. Univ. of Chicago Press, Chicago, Ill. [u.a.], 1992.
- <span id="page-40-5"></span>[MS08] Kurt Mehlhorn and Peter Sanders. Algorithms and data structures : the basic toolbox. Springer, Berlin, 2008.
- <span id="page-40-1"></span>[Wie10] Thomas Wieting. Reed Magazine. [http://www.reed.edu/reed\\_magazine/](http://www.reed.edu/reed_magazine/march2010/features/capturing_infinity/) [march2010/features/capturing\\_infinity/,](http://www.reed.edu/reed_magazine/march2010/features/capturing_infinity/) März 2010.

<span id="page-41-0"></span>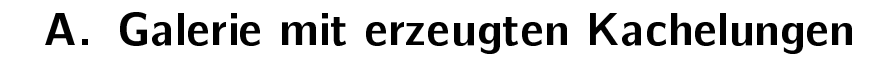

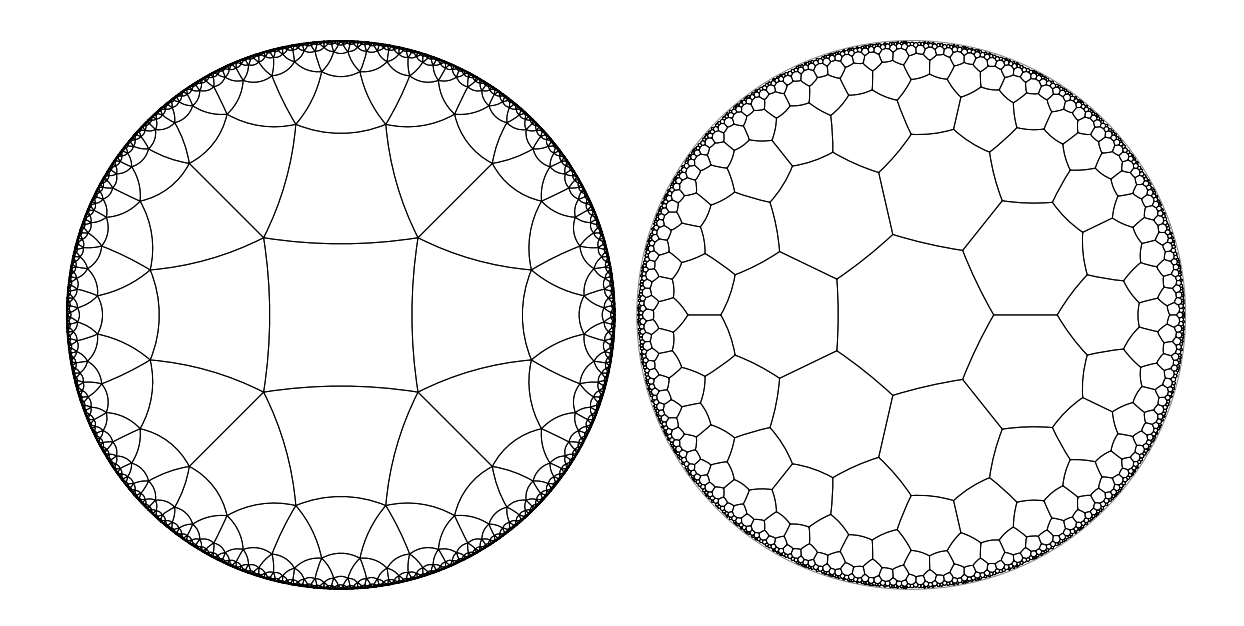

Abbildung 17: Durch den Prioritätslisten-Algorithmus erzeugte Kachelungen mit Eckenvalenzen (5, 5, 5, 5) und (3, 3, 3, 3, 3, 3, 3).

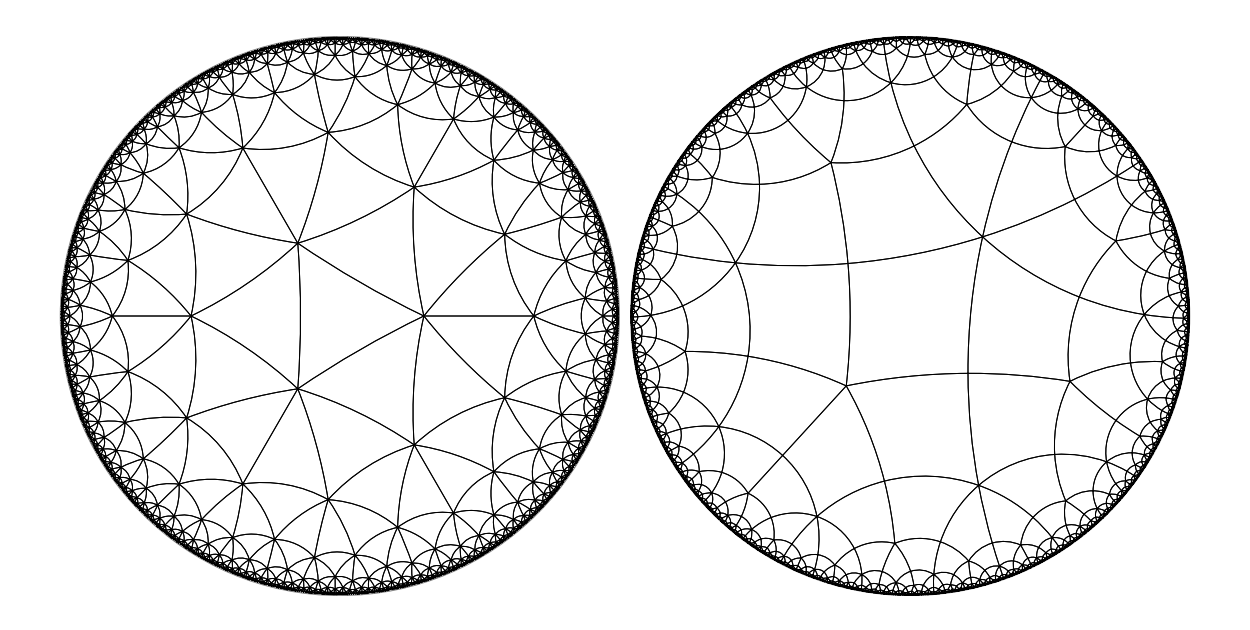

Abbildung 18: Durch den Prioritätslisten-Algorithmus erzeugte Kachelungen mit Eckenvalenzen (7, 7, 7) und (4, 6, 4, 5).

A. Galerie mit erzeugten Kachelungen

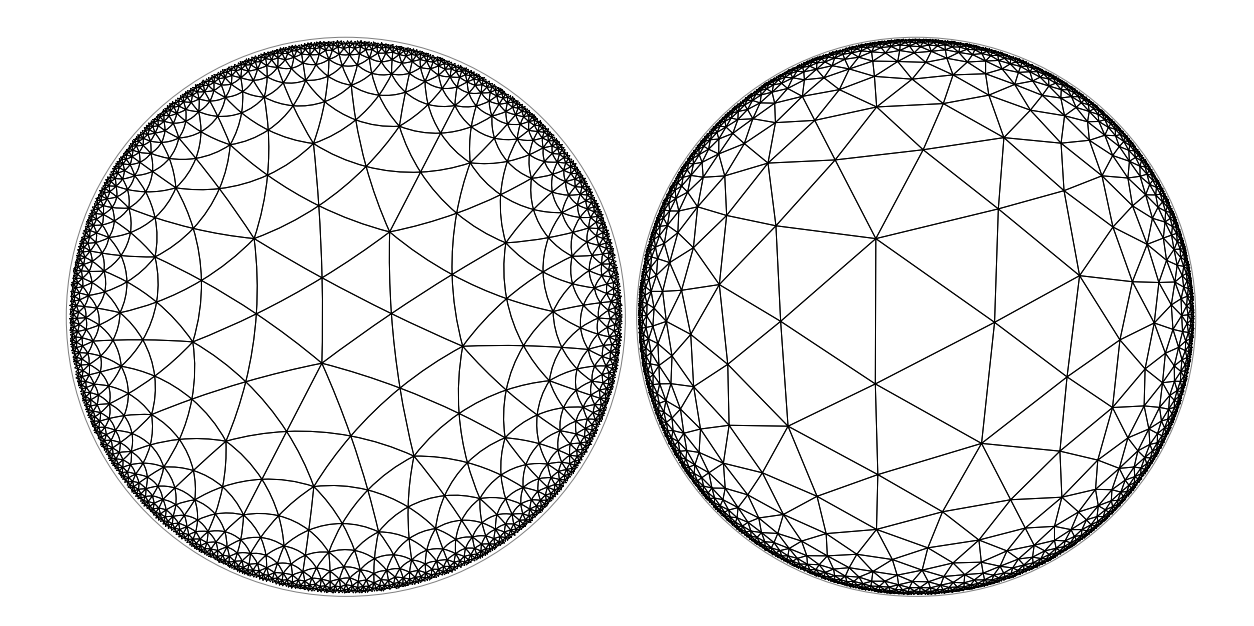

Abbildung 19: Durch den Prioritätslisten-Algorithmus erzeugte Kachelungen mit Eckenvalenzen (7, 7, 7) im Poincaré- und im Klein-Beltrami-Modell.

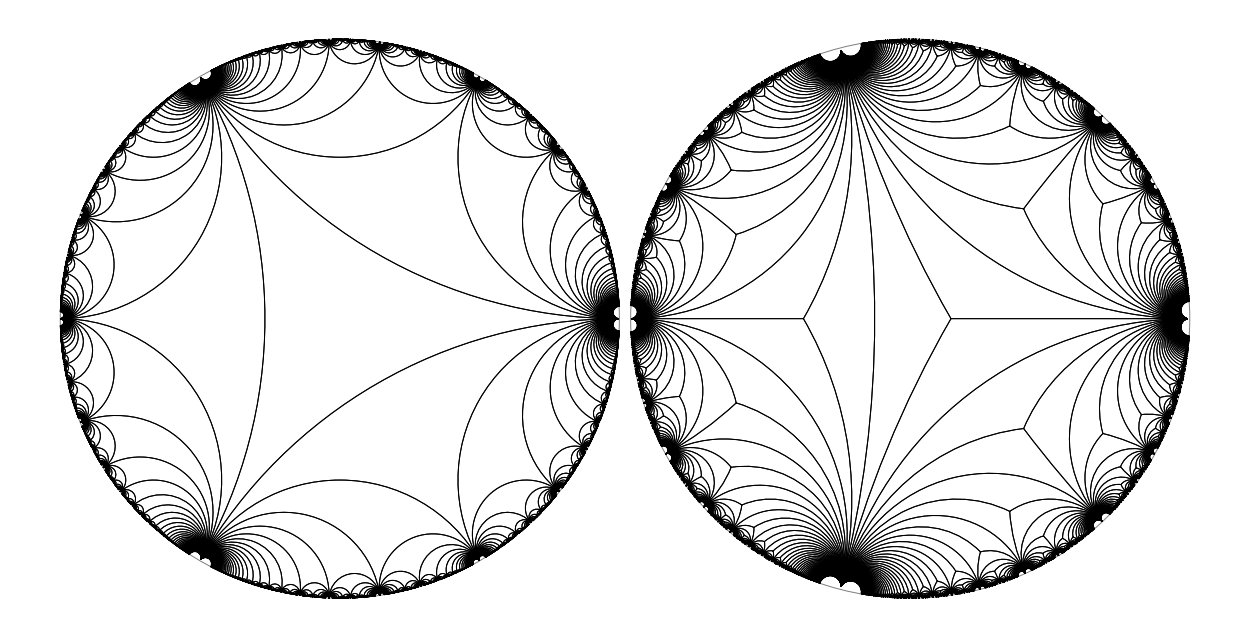

Abbildung 20: Durch den Prioritätslisten-Algorithmus erzeugte Kachelungen mit Eckenvalenzen (1000, 1000, 1000) und (1000, 3, 1000).

A. Galerie mit erzeugten Kachelungen

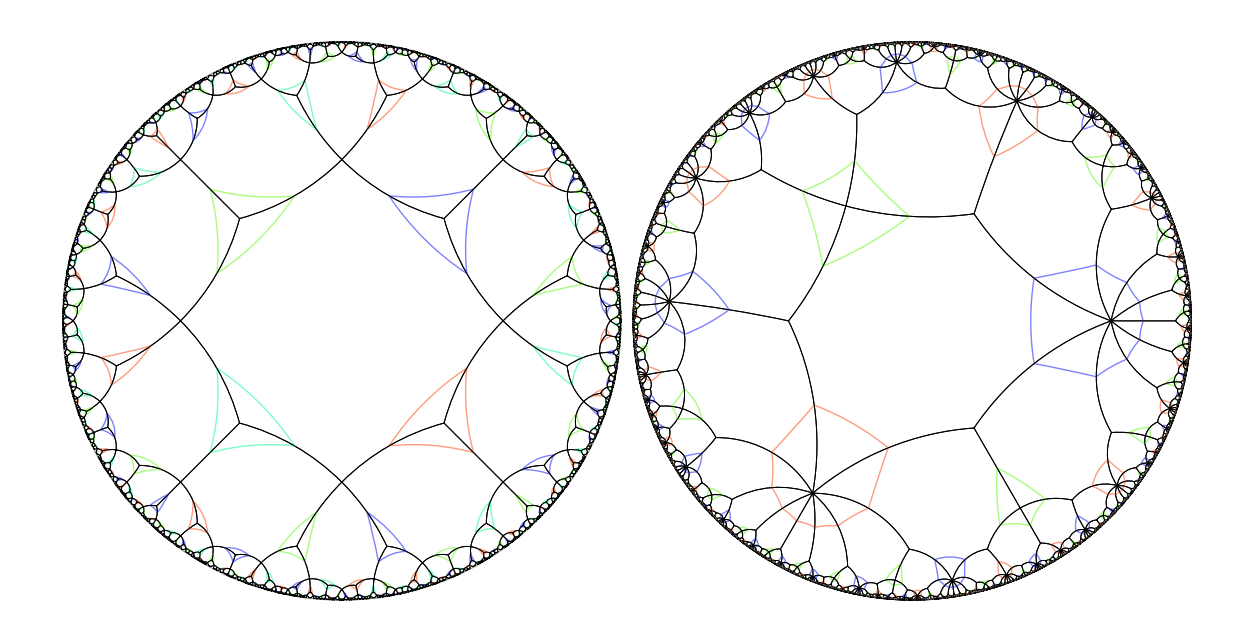

Abbildung 21: Durch den Prioritätslisten-Algorithmus erzeugte Kachelungen von Fuchsschen Gruppen mit Signaturen (0, 3, 3, 3) bzw. (0, 4, 9, 9).

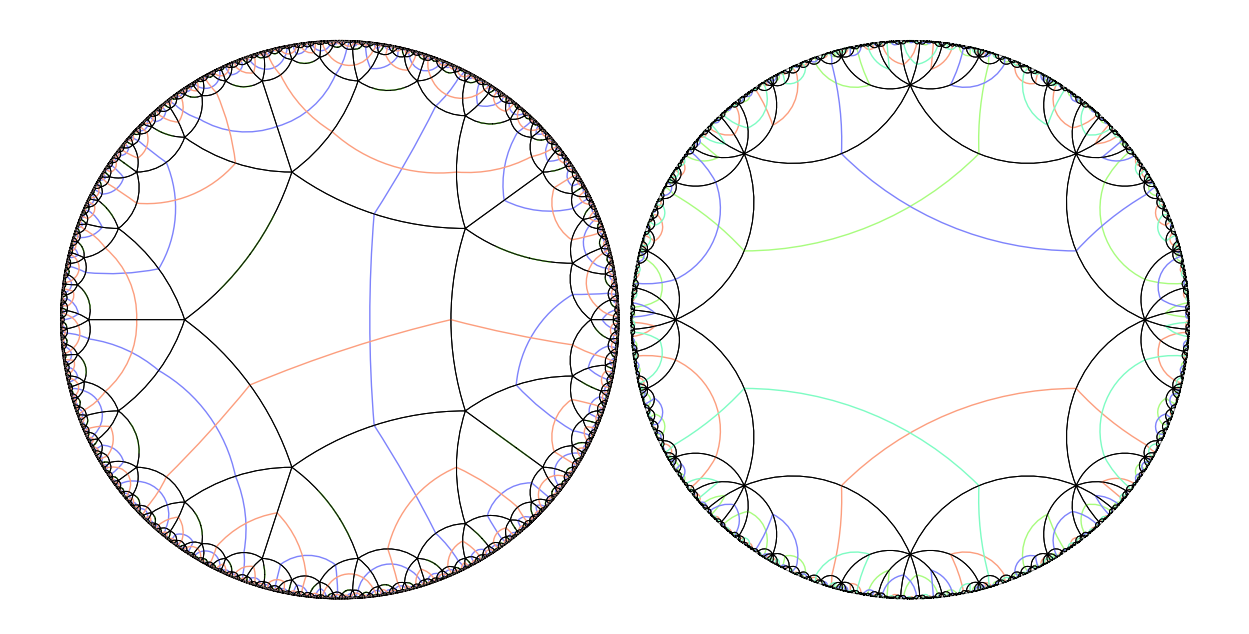

Abbildung 22: Durch den Prioritätslisten-Algorithmus erzeugte Kachelungen von Fuchsschen Gruppen mit Signaturen (1, 2) bzw. (2).

## Erklärung

Hiermit versichere ich, dass ich diese Arbeit selbständig verfasst und keine anderen, als die angegebenen Quellen und Hilfsmittel benutzt, die wörtlich oder inhaltlich übernommenen Stellen als solche kenntlich gemacht und die Satzung des Karlsruher Instituts für Technologie zur Sicherung guter wissenschaftlicher Praxis in der jeweils gültigen Fassung beachtet habe.

Karlsruhe, den 14. August 2012